# 初級プログラミング I

# 第3回 条件分岐 初祓ノロン ハミンソ 1<br><br><br>中谷 祐介

 $3 - 1 - 1$ 

1

中谷 祐介

# 第3回の構成

- ◆ 第1講 if 文による分岐 (1)
	- Java における条件分岐について,基本事項を理解する.
- ◆ 第2講 条件式

 $3 - 1 - 2$ 

2

- 条件分岐を行うときの条件式の記述について,基本事項を理解する. <sub>リネロカ政に ファ・ヒ, 基本事項を理研する<br>-<br>-<br>-<br>-<br>およる分岐<br>なによる分岐<br>文による分岐<br>ち, switch 文による分岐の方法を理解する.</sub>
- ◆ 第3講 if 文による分岐 (2)
	- 条件分岐を用いた簡単なプログラムが作成できるようになる.

#### ◆ 第4講 switch 文による分岐

• 条件分岐のうち,switch 文による分岐の方法を理解する.

# 第1講 **if** 文による分岐(1) 第3回 条件分岐 3回 条件分岐<br>51講 **if 文による分岐**(1)<br>-

 $3 - 1 - 3$ 

3

# 第1講の学習目標

- ◆ 第2回の内容について復習する:
	- プログラムの流れ
	- データの入出力
	- 演算
- ◆ Java における条件分岐について、基本事項を理解する: <sub>加えし</sub><br>片分岐について, 基本事項を理解する:<br>
	- 条件分岐
	- if 文

 $3 - 1 - 4$ 

# 練習問題2-3 (第2回の復習)

練習問題2-3

 $3 - 1 - 5$ 

標準入力に三角形の底辺と高さをこの順に整数値で入力すると,三角形の面積を計 算し,その結果を標準出力に出力するプログラムを作成してください.

三角形の面積 : 底辺 × 高さ ÷ 2

```
import java.util.Scanner;
  public class Practice_02_03 {
      public static void main(String[] args) {
          Scanner scan = new Scanner(System.in);
          int b = scan.nextInt();
          int h = scan.nextInt();
          double area = b * h / 2.0;
          System.out.println(area);
// 結果の出力
  } }
\frac{1}{\cdot}2
3
\frac{4}{1}5
6
7
8
9
10
11
12
13
14
                                                    Practice_02_03.java
                                      // 底辺の入力
                                      // 高さの入力
                                      // 面積の計算
               再配布禁止
```
プログラムの流れ

 $3 - 1 - 6$ 

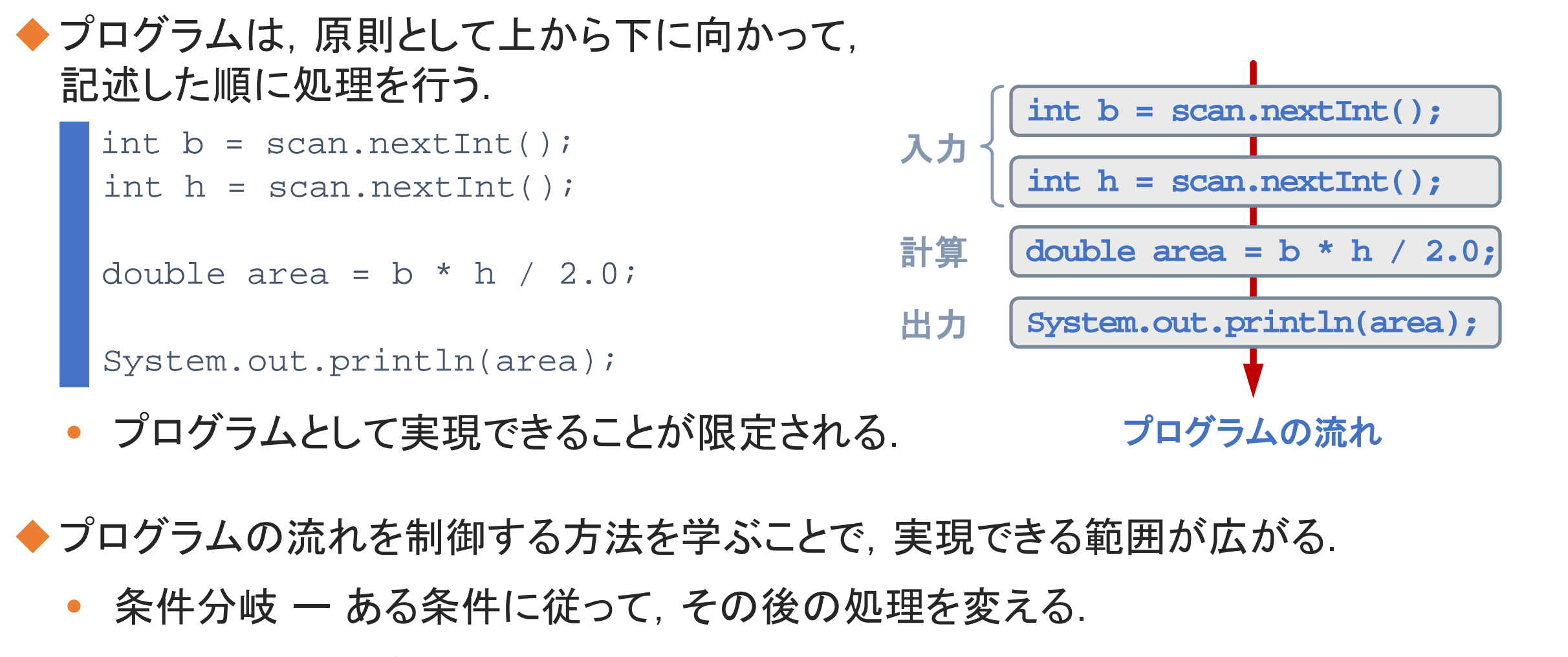

- ◆ プログラムの流れを制御する方法を学ぶことで, 実現できる範囲が広がる.
	- 条件分岐 ー ある条件に従って,その後の処理を変える.
	- 繰り返し ー 同様のことを繰り返し処理する.

例題3-1

 $3 - 1 - 7$ 

7

標準入力に正の整数値  $n$  を入力すると, その整数値が3桁以上であるかどうかを判定 し,3桁以上であれば「yes」を,2桁以下であれば「no」を標準出力に出力するプログ ラムを作成してください.

◆ 入力した値により, 処理が異なる:

- 3桁以上の場合 : 「yes」と出力.
- そうでない場合 : 「no」と出力.

◆ 単純に, 上から下に順に処理を行うだけでは実現できない. ◆ある条件に基づいて, その後の処理を変える: 再配布禁止

• 「例題3-1」の場合の条件は,「整数値 が3桁以上」.

◆ 条件分岐により実現する.

# 条件分岐

}

 $3 - 1 - 8$ 

8

◆ 条件分岐とは, ある条件に従って, その後の処理を変える制御構造のことである. ◆ 条件分岐を実現する方法として, 以下を習得する:

• if 文 – ある条件に従って, 二方向に分岐する.

```
if (条件式) {
   //実行したいこと1
 } else {
   //実行したいこと2
```
• switch 文 ー 整数値に基づいて, 多方向に分岐する.

```
switch (整数式) {
                  case 値1:
                   //実行したいこと1
                   break;
                  case 値2:
                   //実行したいこと2
                   break;
                  default:
                   //実行したいことn
再配布禁止
```
}

# $if$ 文 $(1)$

◆if文は,ある条件により,その後の処理を分岐する文.

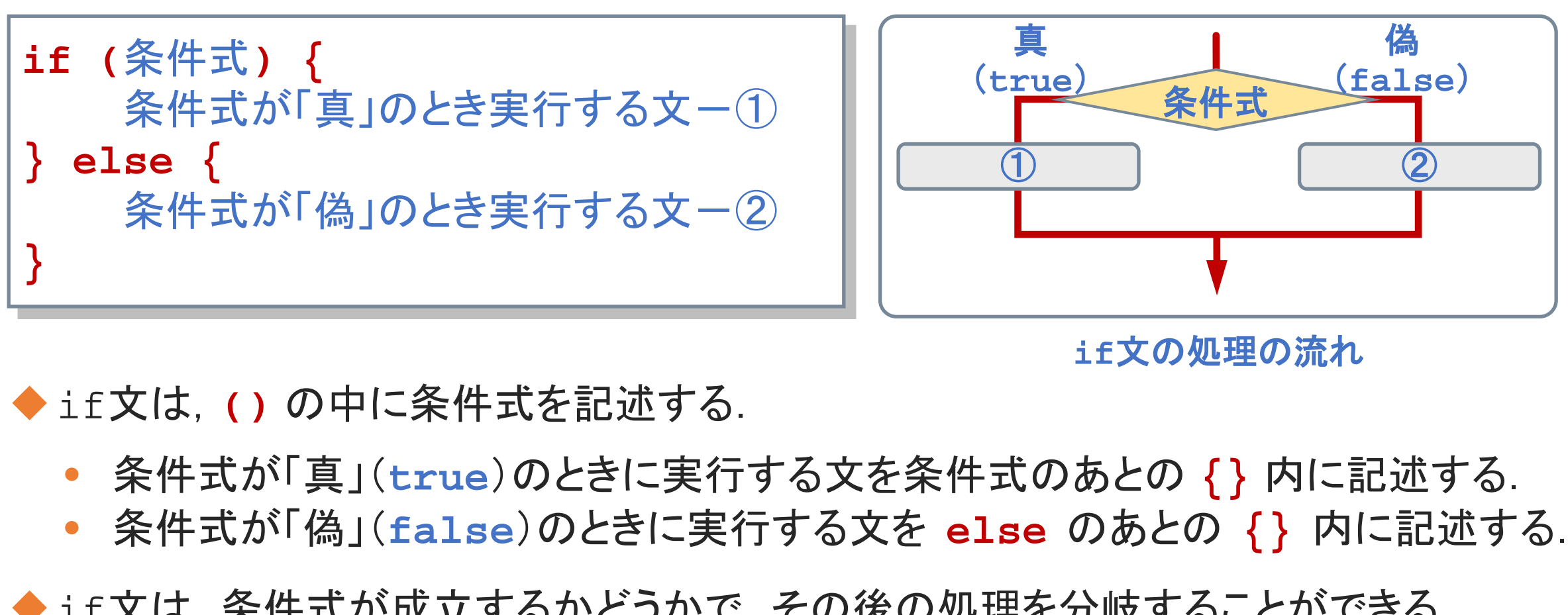

**if**文の処理の流れ

◆ if文は, () の中に条件式を記述する.

- 条件式が「真」(**true**)のときに実行する文を条件式のあとの **{}** 内に記述する.
- 条件式が「偽」(**false**)のときに実行する文を **else** のあとの **{}** 内に記述する.

◆if文は,条件式が成立するかどうかで,その後の処理を分岐することができる.

# $if$ 文 $(2)$

#### **[Sample\_03\_01.java]**

◆ if文の使用例1

```
int x1 = -5;
```

```
if (x1 < 0) {
    System.out.println("x1<0");
```

```
} else {
```

```
System.out.println("x1>=0");
```
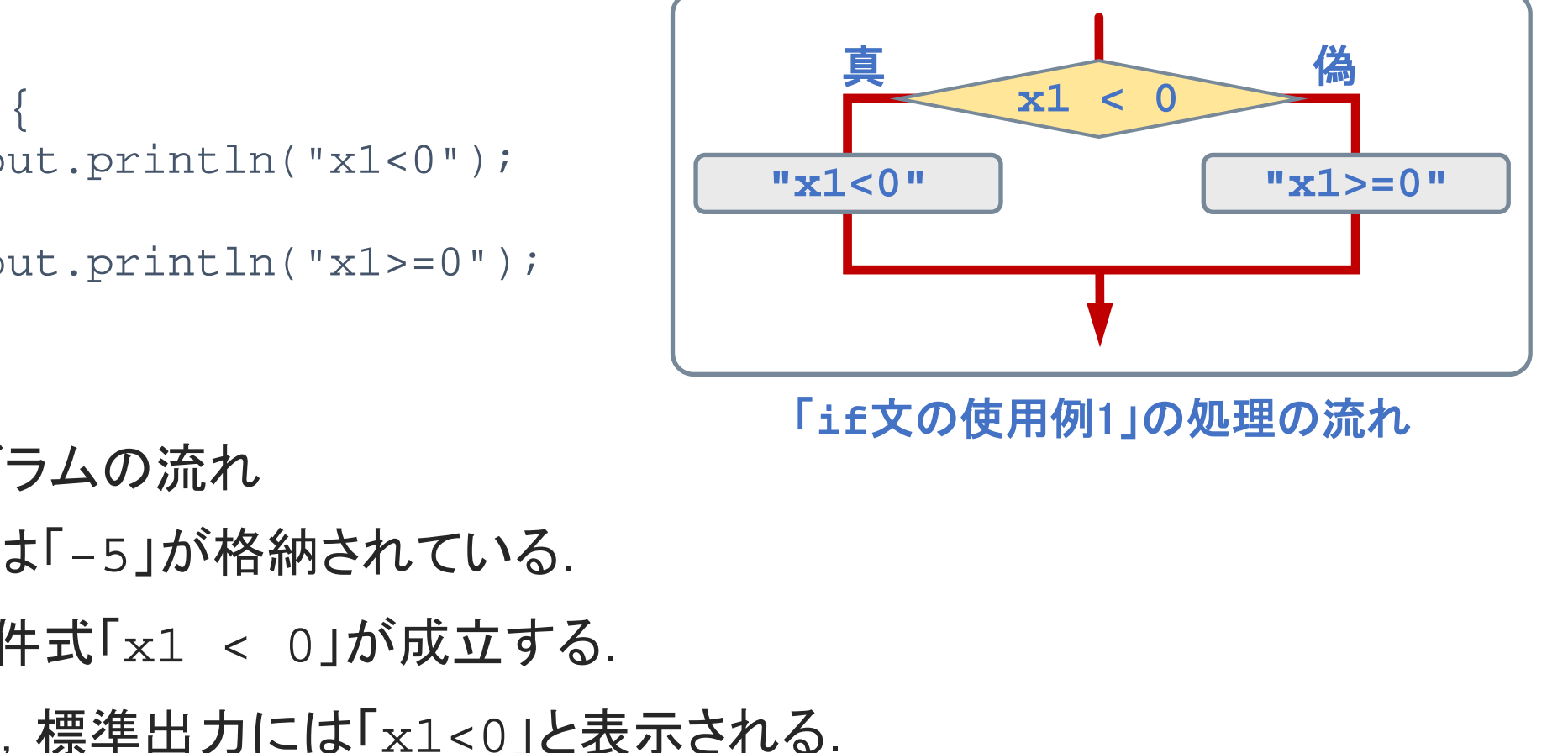

「**if**文の使用例1」の処理の流れ

 $x1<0<$ 

}

 $3 - 1 - 10$ 

- 上記のプログラムの流れ
	- <u>1. 変数 x</u> には「-5」が格納されている.
	- 2. if文の条件式「x1 < 0」が成立する.
	- 3. したがって, 標準出力には「x1<0」と表示される.

 $if$ 文 $(3)$ 

 $3 - 1 - 11$ 

11

**[Sample\_03\_01.java]**

◆ if文の使用例2 int  $x2 = *$ ; if  $(x2 < 0)$ System.out.println("x2<0"); else System.out.println("x2>=0");

(注) 「\*」の部分には,具体的な整数値を記述する.

```
• {} の中で実行する文が1つだけのときは, {} は省略できる.
```

```
◆ if文の使用例3
   else 以下は省略できる.
   int x3 = *;if (x3 < 0) {
       System.out.println("x3<0");
    }
```
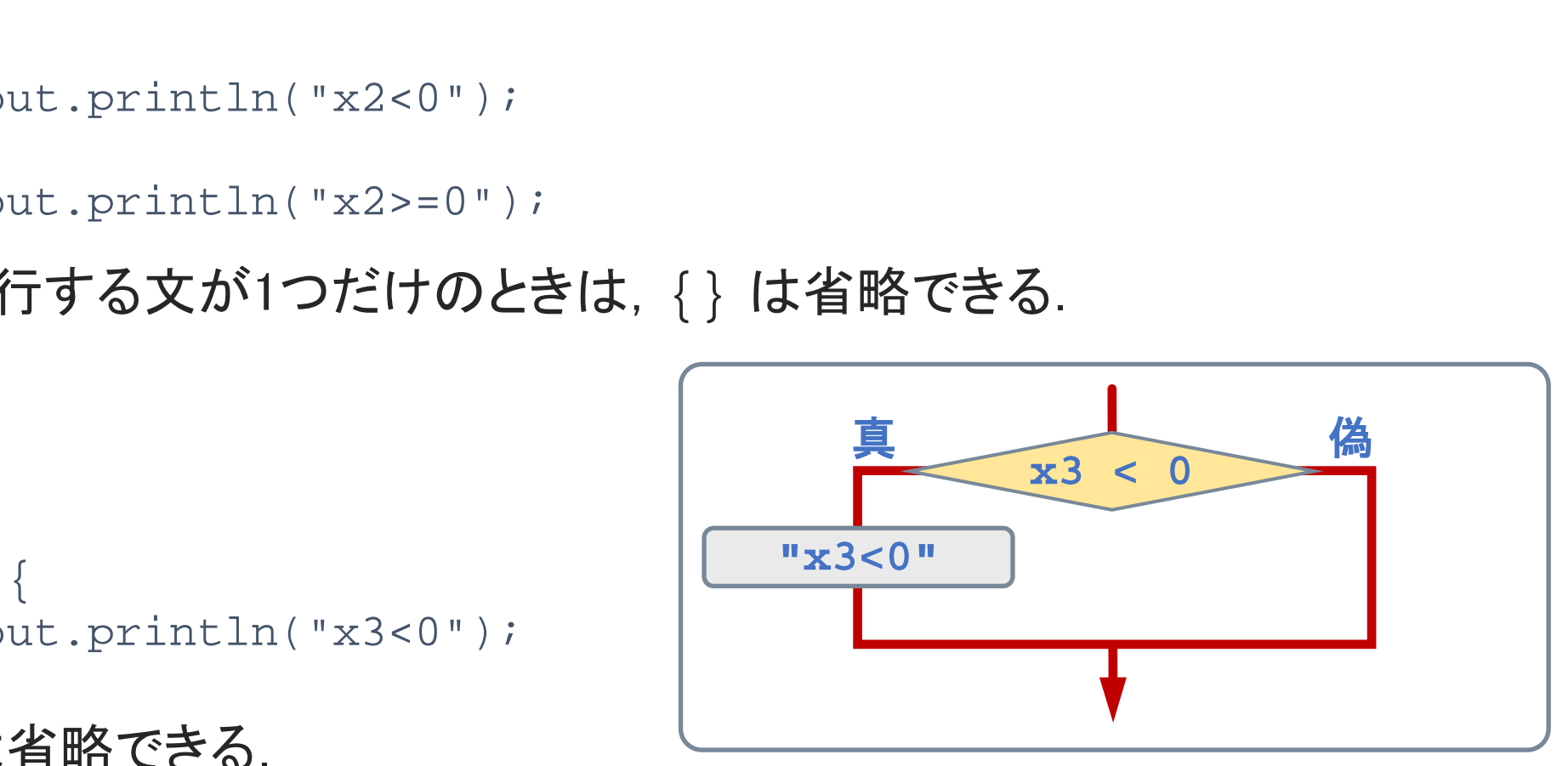

「if文の使用例3」の処理の流れ

 $3 - 1 - 12$ 

12

標準入力に正の整数値  $n \notin X$ カすると, その整数値が3桁以上であるかどうかを判定 し,3桁以上であれば「yes」を,2桁以下であれば「no」を標準出力に出力するプログ ラムを作成してください.

- ◆「整数値 n が3桁以上」という条件は?
	- int 型の変数 n が「99」より大きい. ⇒ n > 99
	- int 型の変数 n が「100」以上.
- ◆ 「例題3-1」の条件分岐は, 次のとおり: if (n > 99) {

// 3桁以上の場合の処理 } else { // 2桁以下の場合の処理

• 最初の行は,「n >= 100」でもよい. }

 $\Rightarrow$  n >= 100

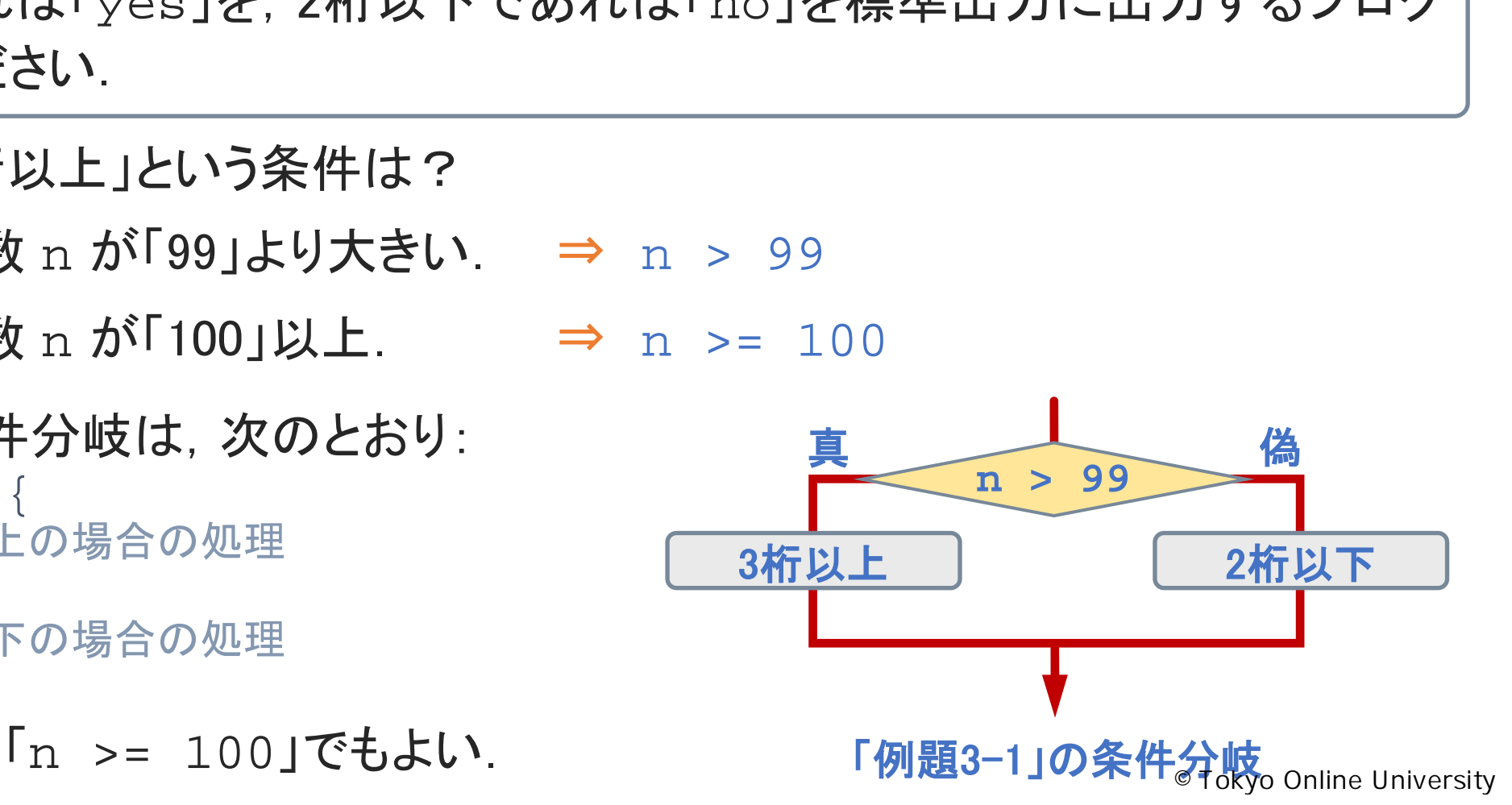

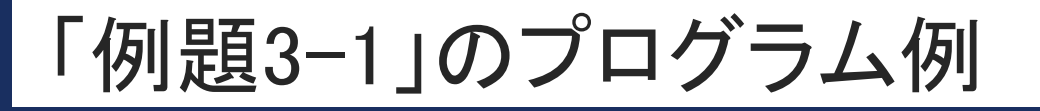

 $3 - 1 - 13$ 

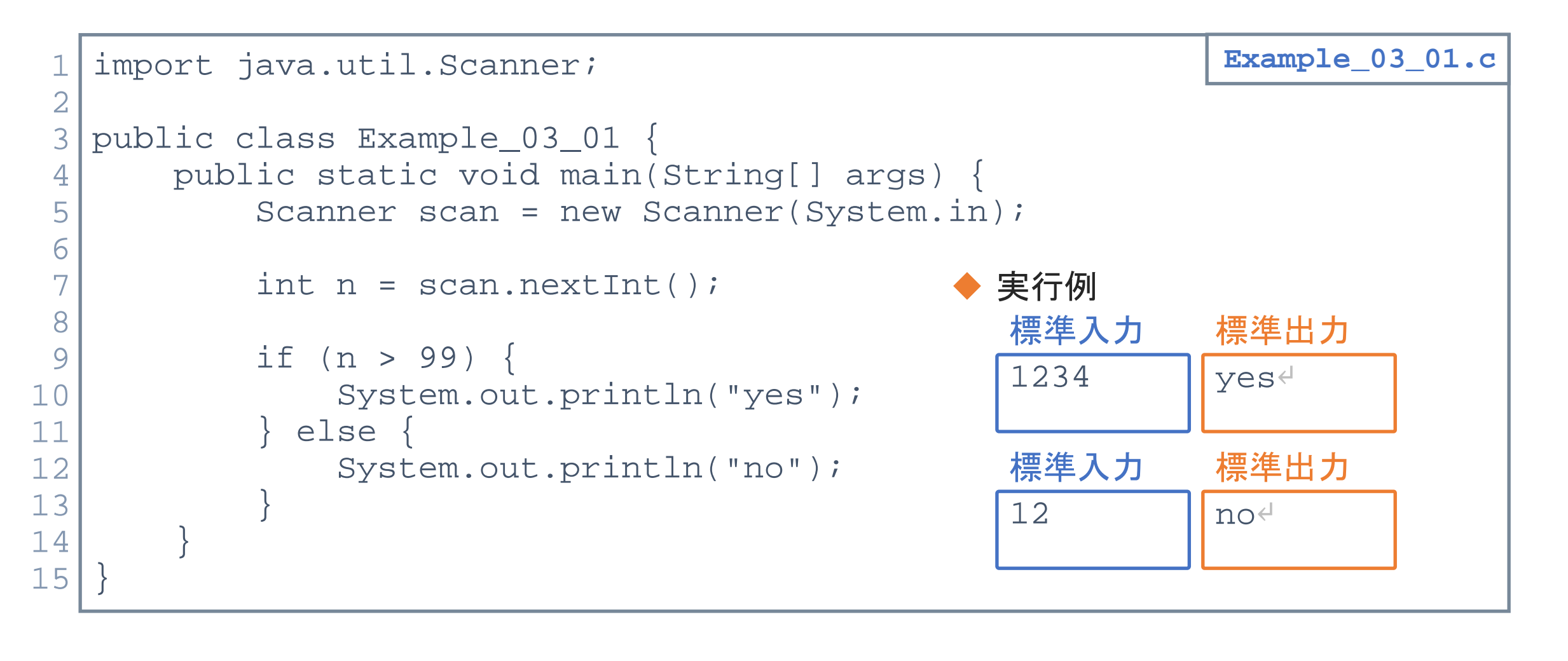

 $3 - 1 - 14$ 

標準入力に正の整数値  $n$  を入力すると, その整数値が3桁であるかどうかを判定し, 3桁であれば「yes」を,そうでなければ「no」を標準出力に出力するプログラムを作成 してください.

◆ 「例題3-1」で「整数値 n が3桁以上 |を判定.

```
if (n > 99) {
  // 3桁以上の場合の処理
 else
  // 2桁以下の場合の処理
}
  if (n < 1000) {
     // 3桁の場合の処理
  } else {
     // 4桁以上の場合の処理
  }
                              「例題3-2」の条件分岐
                        3桁
                         真 1000 偽
                                 4桁以上
                            n < 1000
                                           2桁以下
                         3桁以上 真 m > 99
        再配布禁止
```
変数 n が3桁以上(n > 99)の状態で, n が「1000」より小さければ, n は3桁. 14

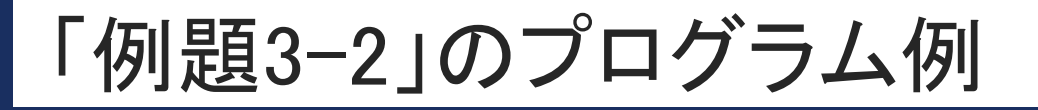

 $3 - 1 - 15$ 

```
import java.util.Scanner;
    public class Example_03_02 {
          public static void main(String[] args) {
                 Scanner scan = new Scanner(System.in);
                 int n = scan.nextInt();
                 if (n > 99) {
                       if (n < 1000) {
                              System.out.println("yes");
                        } else {
                              System.out.println("no");
                        }
                    else ·
                       System.out.println("no");
                 }
           }
     }
 1
 2
 3
 4
 5
 6
 7
 8
 9
10
11
12
13
14
15
16
17
18
19
                                                                                            Example_03_02.c
                                                                               実行例
                                                                               123
                                                                               標準入力
                                                                                               yes↵
                                                                                               標準出力
                                                                               1234
                                                                               標準入力
                                                                                               no↵
                                                                                               標準出力
   15
                         catic void main(String[] args) {<br>
er scan = new Scanner(System.in);<br>
1 = scan.nextInt();<br>
(n < 1000) {<br>
<br>
System.out.println("yes");<br>
else {<br>
System.out.println("no");<br>
#4入力<br>
(ie {<br>
1234<br>
(iystem.out.println("no");<br>
(ie
```
# 第1講のまとめ

- ◆ 第2回の内容について復習した:
	- プログラムの流れ
	- データの入出力
	- 演算
- ◆ Java における条件分岐について、基本事項を理解した: <sub>加えし</sub><br>片分岐について, 基本事項を理解した:<br>
	- 条件分岐
	- if 文

 $3 - 1 - 16$ 

# 第1講 **if** 文による分岐(1) 第3回 条件分岐 3回 条件分岐<br>51講 **if 文による分岐(1)**<br>終わり

 $3 - 1 - 1$ 

17

終わり

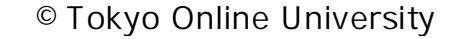

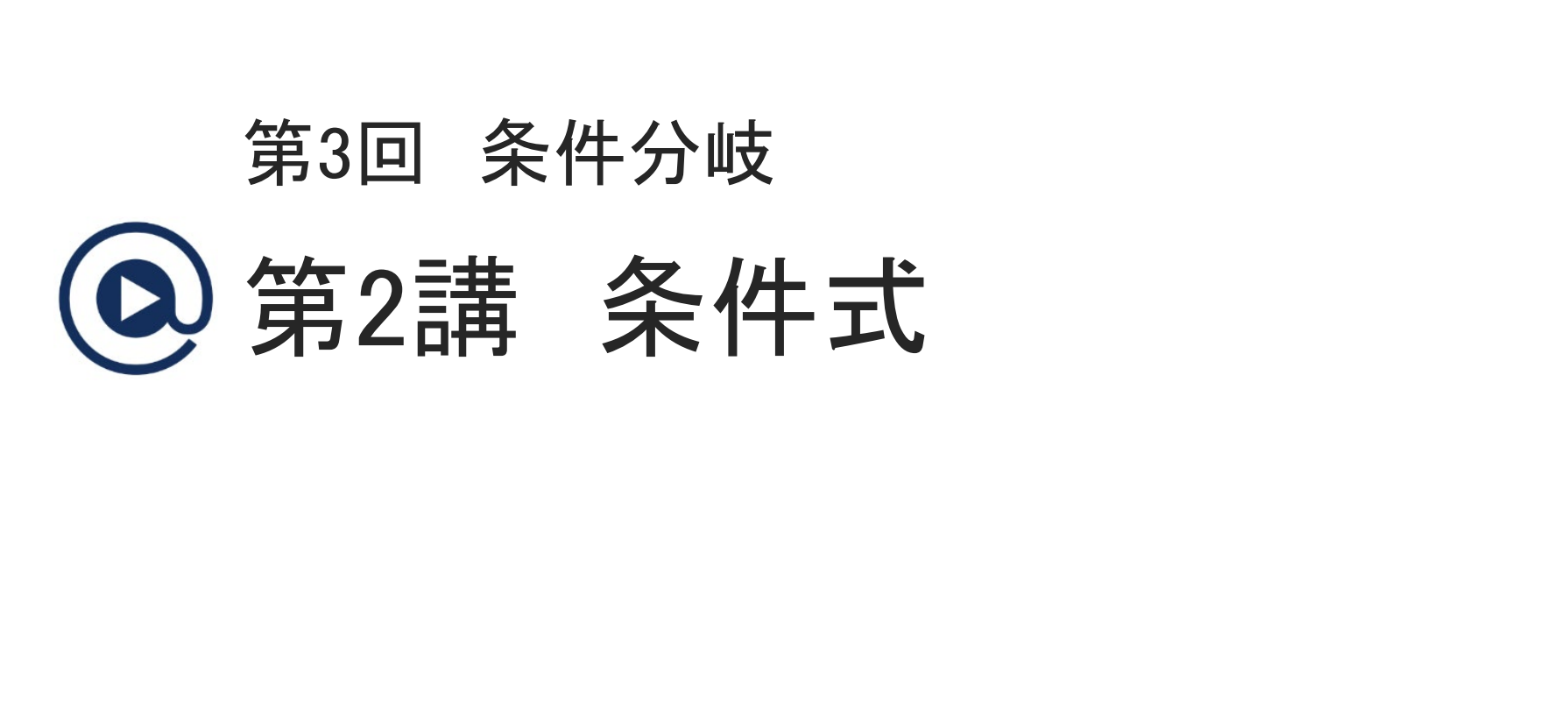

# 第2講の学習目標

◆ 条件分岐を行うときの条件式の記述について, 基本事項を理解する:

- 等価演算子と関係演算子 再配布禁止
- 論理演算子
	- 論理積
	- 論理和
	- 否定

 $3 - 2 - 2$ 

# 例題3-2 (再掲)

#### 例題3-2

}

20

 $3 - 2 - 3$ 

標準入力に正の整数値  $n$  を入力すると, その整数値が3桁であるかどうかを判定し, 3桁であれば「yes」を, そうでなければ「no」を標準出力に出力するプログラムを作成 してください.

不等号「**>**」,「**<**」を使用して,条件式を記述した:

```
if (n > 99) {
      if (n < 1000) {
            System.out.println("yes");
      } else {
            System.out.println("no");
      }
  else
      System.out.println("no");
                   」と,てフピなければ「Hojと標準山力」」」りするクロ<br><br>を使用して,条件式を記述した:<br>1000) {<br>em.out.println("yes");<br>em.out.println("no");<br>wut.println("no");
```
◆ 条件式を記述するために必要な, 等価演算子, 関係演算子, 論理演算子を理解する.

# 等価演算子と関係演算子 (1)

- ◆条件式を記述するための演算子として, 以下がある:
	- 等価演算子 : **==** , **!=**
	- 関係演算子 : **<**, **>**, **<=**, **>=**
- ◆ 2つの値の関係式が成立するか否かで演算結果を導く:
	- 関係式が成立するとき ⇒ 演算結果は「**true**」(真)
	- 関係式が成立しないとき ⇒ 演算結果は「**false**」(偽)

◆ 演算の例

 $3 - 2 - 4$ 

21

- $3 < 5$  $\Rightarrow$  [true](真)
- $4 == 8$  $\Rightarrow$  [false](偽)
- $\cdot i \leq 5$ ⇒ i の値により「true」(真)または「false」(偽)

◆「true」,「false」は真偽値で,変数の型としては boolean 型.

#### 等価演算子と関係演算子

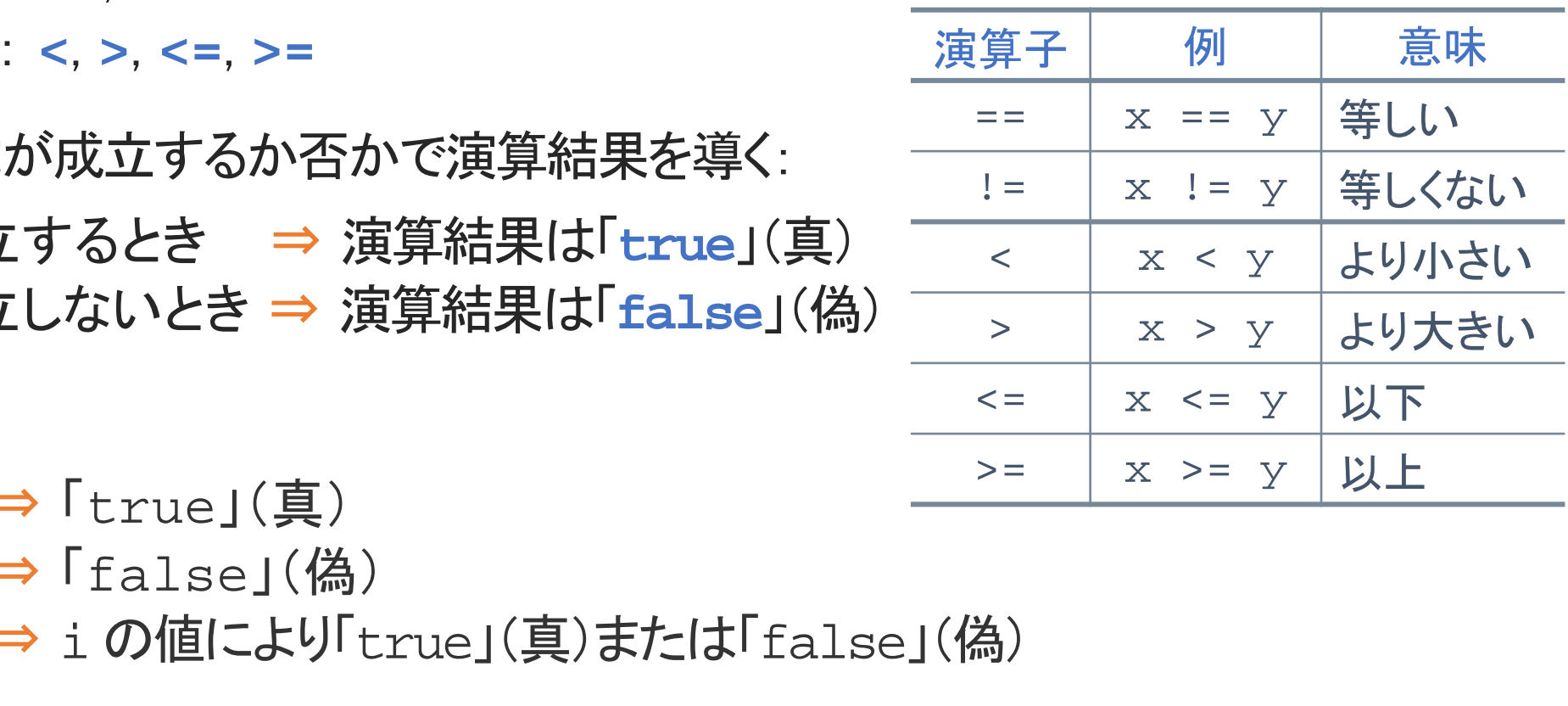

# 等価演算子と関係演算子 (2)

**[Sample\_03\_02.java]**

#### ◆ 等価演算子, 関係演算子の使用例

```
int a = 10;
System.out.println(a <= 20);
// 「a <= 20」 は成立する.
System.out.println(a > 12);
// 「a > 12」 は成立しない.
System.out.println(a != 15);
// 「a != 15」 は成立する.
true
false
true
                 println(a <= 20); // 「a <= 20」は成立する.<br>println(a > 12); // 「a > 12」は成立しない.<br>println(a != 15); // 「a != 15」は成立する.<br>関係演算子を用いた演算の結果は「true」(真)ま<br>という関係式を, <u>「a = b」と記述しない!</u>
```
• 等価演算子,関係演算子を用いた演算の結果は「true」(真)または「false」 (偽)となる.

◆ 「a と b の値が等しい」という関係式を, 「a = b」と記述しない!

- 「a = b」は, b の値を a に代入するという意味.
- 「a **==** b」とする.

 $3 - 2 - 5$ 

# 等価演算子と関係演算子 (3)

●「例題3-2」の場合(整数値が3桁であるかどうかの判定)

```
if (n >= 100) {
          if (n <= 999) {
                    System.out.println("yes");
          }
}
                              : 999) {<br>
em.out.println("yes");<br>
「<=」(以下)を使用して実現した例<br>上」の状態で, 「n が 999 以下」であることを判定.<br><br>999 以下」という条件式を別の表現で実現したい:<br>
<u>| <= 999</u>) { ↓ ← 間違い !<br>
|ut.println("yes");<br>>利用!- ⊦u宝珥できる
```
- 「>=」(以上),「<=」(以下)を使用して実現した例.
- 「n が 100 以上」の状態で,「n が 999 以下」であることを判定.
- ◆ 「n が 100 以上 999 以下」という条件式を別の表現で実現したい:

 $(100 \le n \le 999)$  { System.out.println("yes"); ← 間違い!

• 論理演算子の利用により実現できる.

}

23

 $3 - 2 - 6$ 

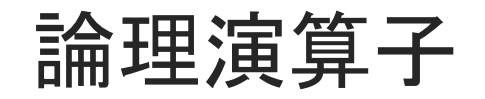

- ◆論理演算子は, 等価・関係演算子を用いて記述した条件式を組み合わせたり, 否定したりするために使用する演算子である.
- ◆ 論理演算子を使用することで, より複雑な条件式を記述することができる.
- ◆論理演算には,論理積(かつ),論理和(または),否定がある.

|        | 論理演算子                      |          |  |
|--------|----------------------------|----------|--|
| 演算子    | 例                          | 意味       |  |
| $\&\&$ | A && B                     | 論理積(かつ)  |  |
|        | $A \parallel$<br>$\vert$ B | 論理和(または) |  |
|        | !A                         | 否定       |  |

論理演算子

◆論理演算の例:

 $3 - 2 - 7$ 

24

- 論理積 − a>=10 && b<=20
- 論理和 − a<10 || b<=20
	- 否定 !(a!=10)

#### ◆論理積(A && B)

- A かつ B
- 条件式 A, B の結果がともに「true」(真)のとき ⇒ 「A && B」は「true」(真) それ以外のとき ⇒ 「A && B」は「false」(偽)

#### • 論理積演算の例

true

 $3 - 2 - 8$ 

25

false

int  $a = 10$ ,  $b = 15$ ;

System.out.println(a>=10 **&&** b<=20); // 「a>=10」,「b<=20」ともに「true」 System.out.println(a==5 **&&** b>=10); // 「b>=10」のみ「true」

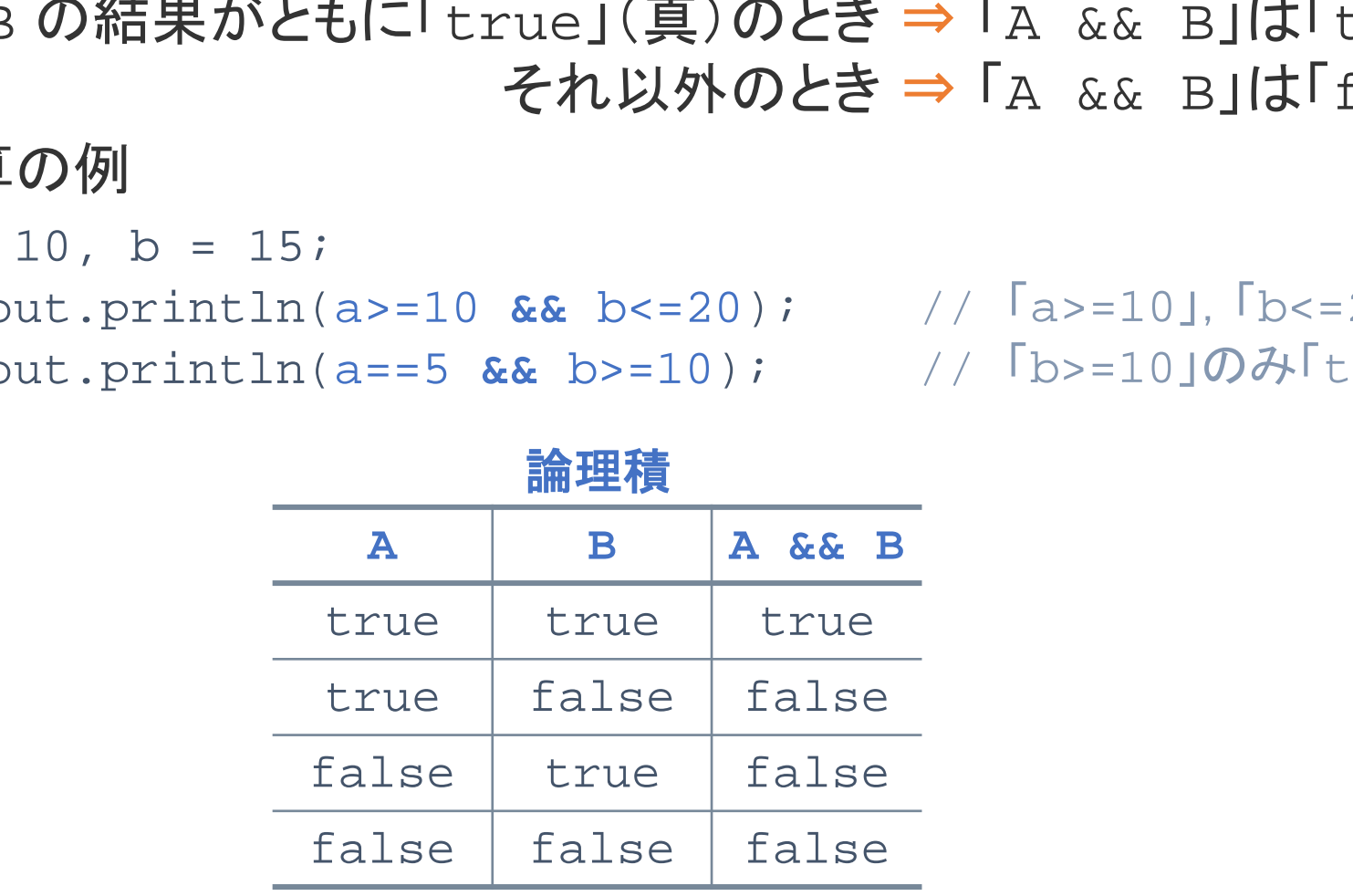

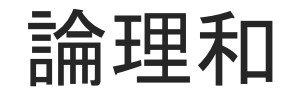

### ◆論理和(A || B)

- A または B
- 条件式 A, B のどちらか一方でも「true」(真)のとき ⇒ 「A || B」は「true」(真) それ以外(ともに「false」(偽))のとき ⇒ 「A || B」は「false」(偽)
- 論理和演算の例

true

false

 $3 - 2 - 9$ 

26

```
int a = 10, b = 15;
```
System.out.println(a<10 **||** b<=20); // 「b<=20」のみ「true」 System.out.println(a!=10 **||** b>20); // 「a!=10」,「b>20」ともに「false」

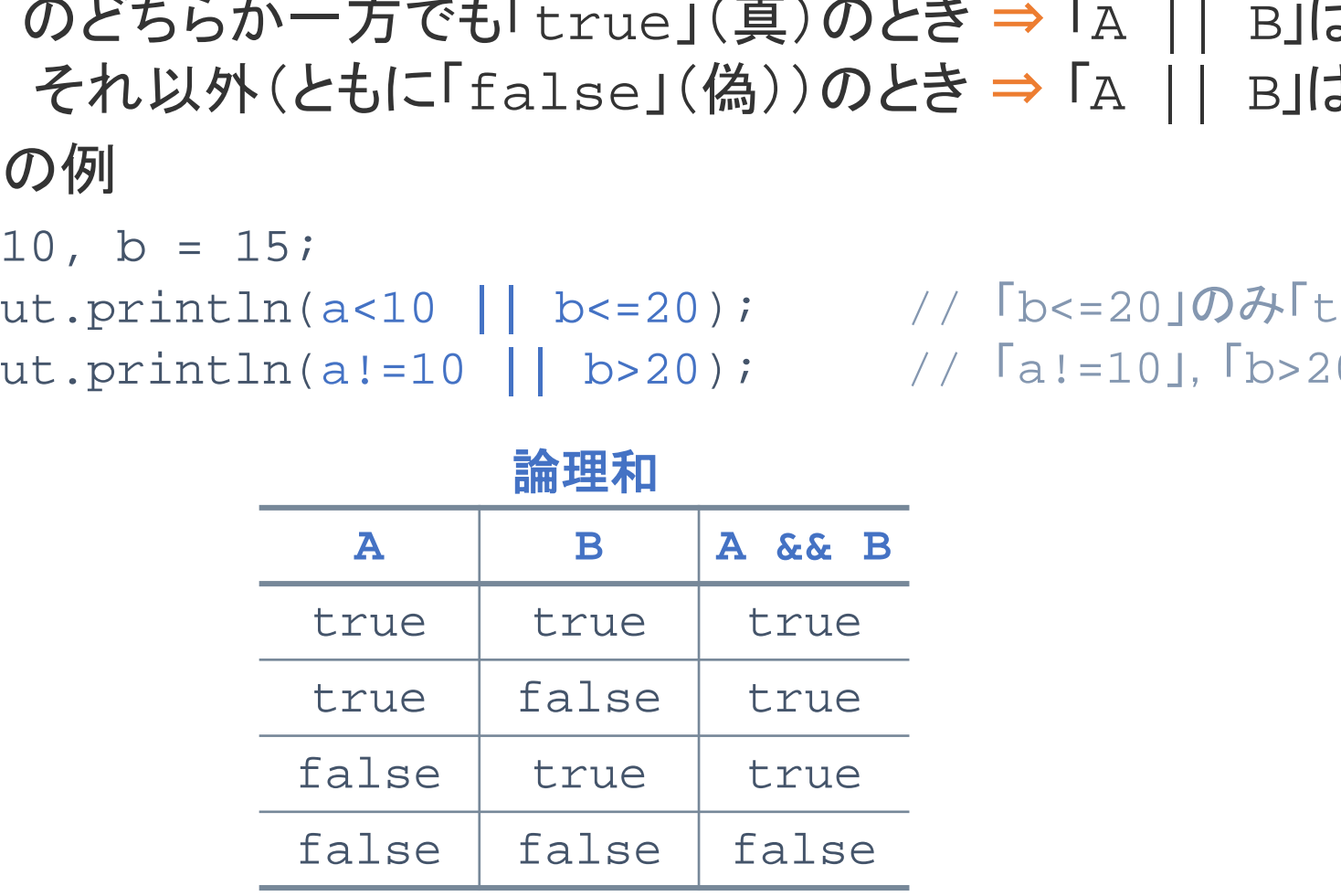

否定

**[Sample\_03\_03.java]**

### ◆否定(!A)

- A ではない
- 条件式 A が「true」(真)のとき ⇒ 「!A」は「false」(偽), 条件式 A が「false」(偽)のとき⇒「!A」は「true」(真) 再配布禁止
- 否定演算の例

```
int a = 10, b = 15;
```
System.out.println(!(a!=10));<br>
// <sup>[</sup>a!=10]は「false」

```
System.out.println(!(a<10 || b<=20));
// 「a<10 || b<=20」は「true」
```
true

false

 $3 - 2 - 10$ 

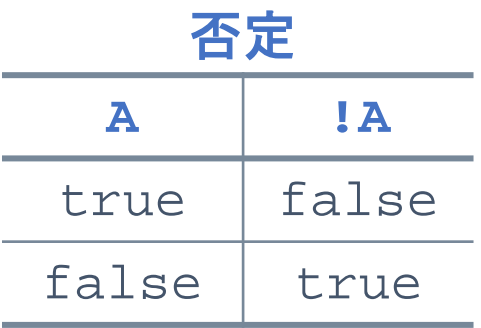

# 「例題3-2」のプログラム例(論理演算子使用版)

例題3-2

 $3 - 2 - 11$ 

標準入力に正の整数値 n を入力すると, その整数値が3桁であるかどうかを判定し, 3桁であれば「yes」を, そうでなければ「no」を標準出力に出力するプログラムを作成 してください.

```
import java.util.Scanner;
  public class Example_03_02_2 {
      public static void main(String[] args) {
           Scanner scan = new Scanner(System.in);
           int n = scan.nextInt();
           if ((100 <= n) && (n <= 999)) {
// n が 100 以上 999 以下
               System.out.println("yes");
            } else {
               System.out.println("no");
   } } }
 \frac{1}{\cdot}2
 3
 \frac{4}{1}5
 6
 7
8
9
10
11
12
13
14
15
                                                      Example_03_02_2.java
  28
                再配布禁止
```
# 第2講のまとめ

◆ 条件分岐を行うときの条件式の記述について, 基本事項を理解した:

- 等価演算子と関係演算子 再配布禁止
- 論理演算子
	- 論理積
	- 論理和
	- 否定

 $3 - 2 - 12$ 

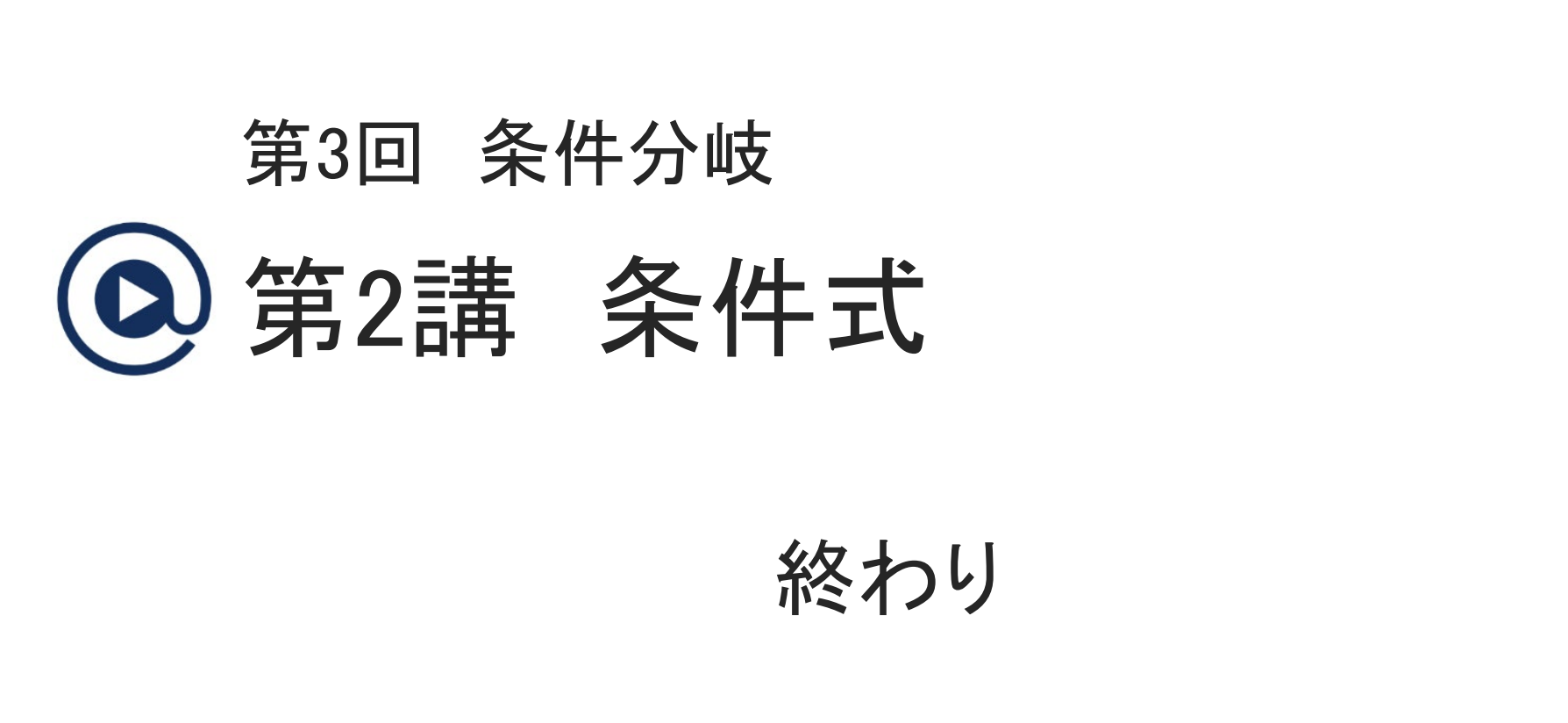

 $3 - 2 - 13$ 

30

終わり

# 第3講 **if** 文による分岐(2) 第3回 条件分岐 3回 条件分岐<br>53講 **if 文による分岐(2)**<br>-

 $3 - 3 - 1$ 

31

# 第3講の学習目標

- ◆ 条件分岐を用いた簡単なプログラムが作成できるようになる:
	- 例題を用いた条件分岐のプログラム作成
- ◆ Java における条件分岐について, 基本事項を理解する: ネロカ<sub>吸</sub>のフロフラムに<sub>必</sub><br>件分岐について, 基本事項を理解する:<br>-
	- else if 文

 $3 - 3 - 2$ 

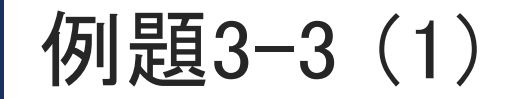

標準入力に2つの整数値を入力すると,大きい方の整数値を標準出力に出力するプロ グラムを作成してください.

◆2つの整数値を変数 a, b に読み込むことにする.

```
◆「プログラムの流れ」に沿ってプログラムを作成: く変数 a に整数値を読み込む
```

```
Scanner scan = new Scanner(System.in);
```

```
int a = scan.nextInt();
int b = scan.nextInt();
```

```
if (a > b) {
 } else {
    System.out.println(a);
    System.out.println(b);
```
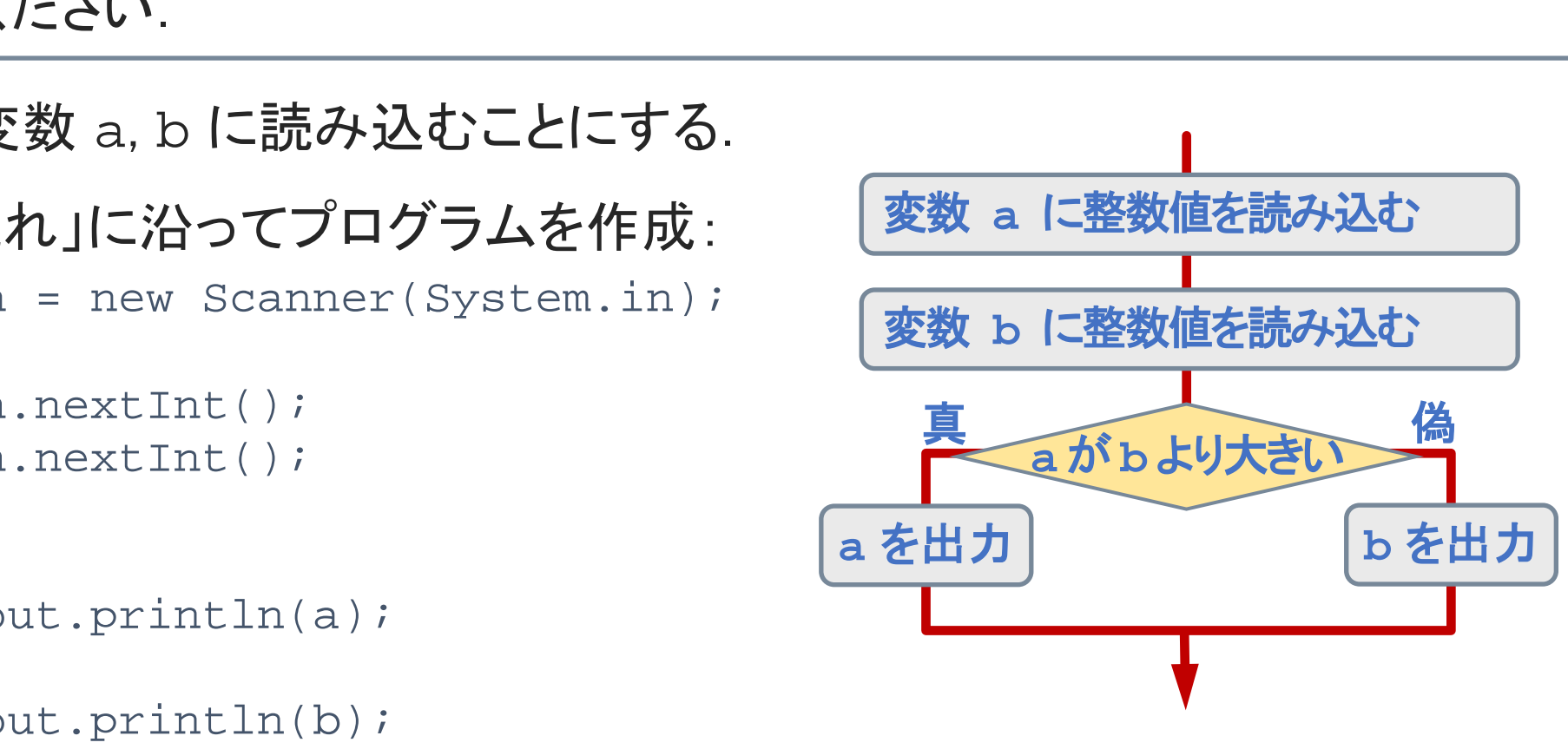

プログラムの流れ

©Tokyo Online University

 $3 - 3 - 3$ 

}

### 例題3-3 (2)

#### 例題3-3

標準入力に2つの整数値を入力すると,大きい方の整数値を標準出力に出力するプロ グラムを作成してください.

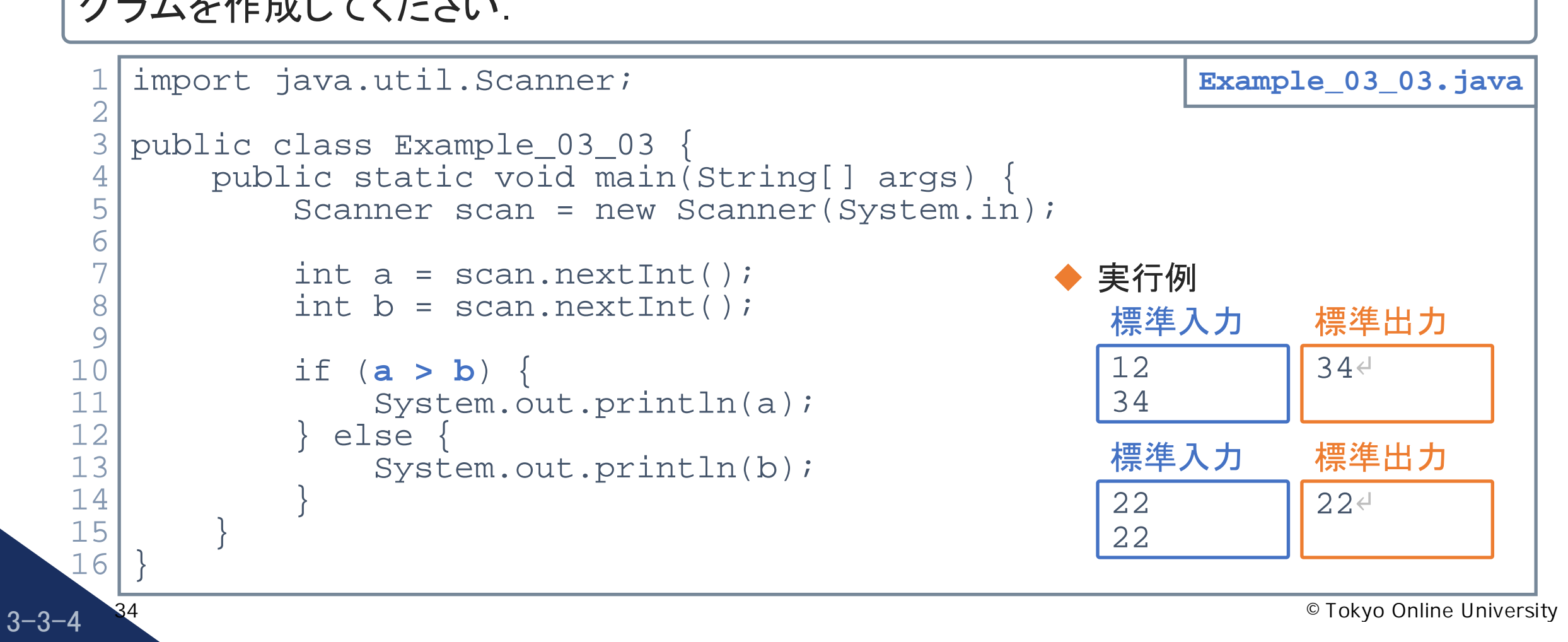

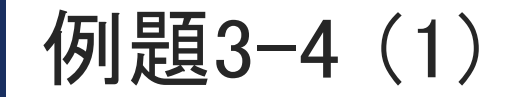

標準入力に整数値を入力すると,その整数値が「奇数」か「偶数」かを判定し,その結 果を標準出力に出力するプログラムを作成してください.

- ◆ 整数値を変数 n に読み込むことにする.
- ◆「奇数」か「偶数」かの判定
	- n が 2 で割り切れる → 偶数
	- n が 2 で割り切れない ⇒ 奇数

```
◆「プログラムの流れ」に沿ってプログラムを作成:
```

```
int a = scan.nextInt();
```

```
if ( ) {
n%2 == 0
```

```
System.out.println("偶数");
```

```
} else {
```
}

35

 $3 - 3 - 5$ 

```
System.out.println("奇数");
```
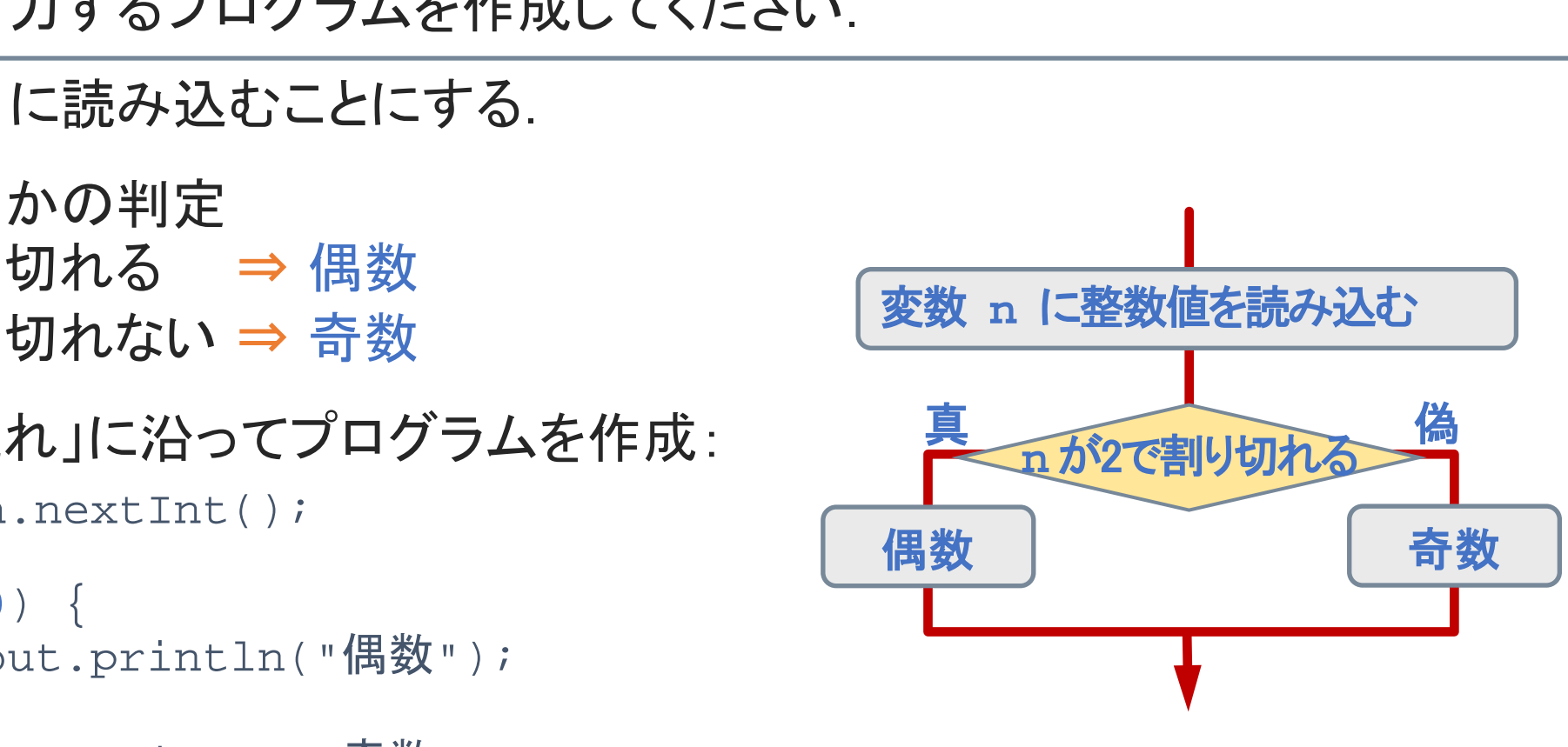

プログラムの流れ

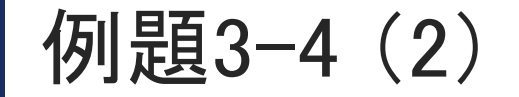

 $3 - 3 - 6$ 

36

標準入力に整数値を入力すると,その整数値が「奇数」か「偶数」かを判定し,その結 果を標準出力に出力するプログラムを作成してください.

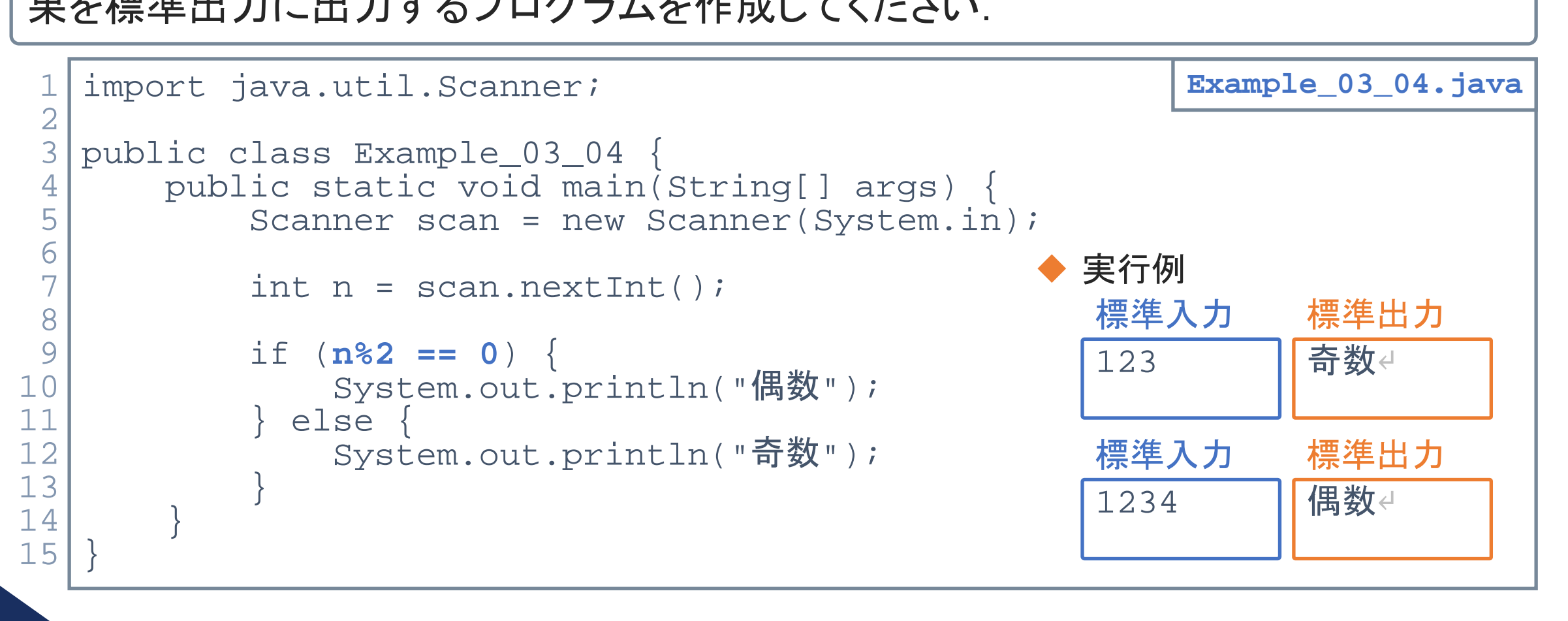

 $3 - 3 - 7$ 

37

標準入力に正の整数値 n (9桁以下とする)を入力すると, その整数値が「1桁」, 「2 桁」,「3桁」,「4桁以上」のいずれであるかを判定し,その結果を標準出力に出力する プログラムを作成してください.

### ◆ 右の表に従って条件式を記述すると…

- 1以上10未満 : n<10
- 10以上100未満 : 10<=n && n<100
- 100以上1,000未満 : 100<=n && n<1000
- $1,000$ 以上 :  $1000$  < = n

◆ 上記の条件式を用いて if 文で実現できそう.

#### 「例題3-5」の出力

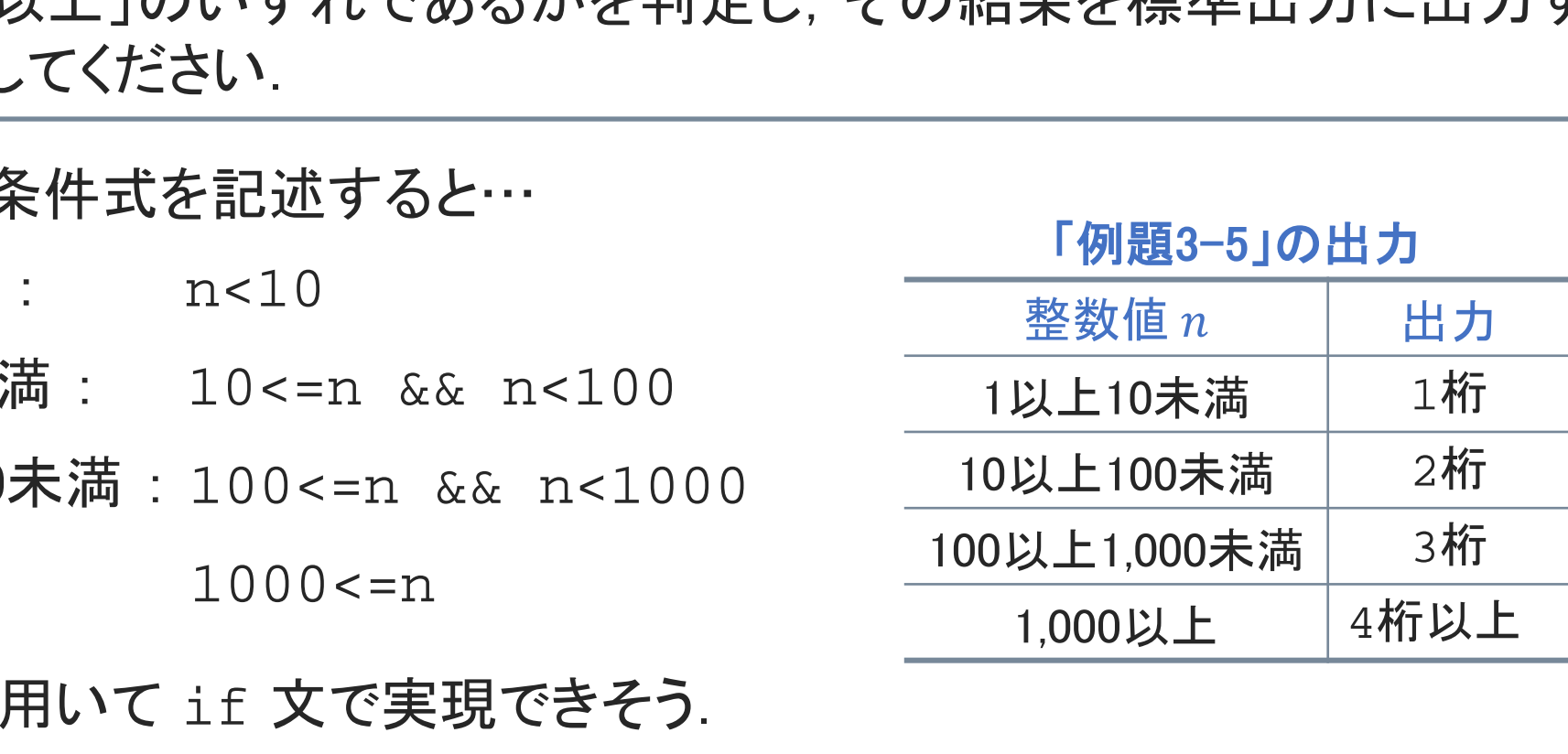

「例題3-5」の条件分岐

```
▶前頁で示した条件式を使用すると…
   if (n<10) {
      System.out.println("1桁");
   }
   if (10<=n && n<100) {
      System.out.println("2桁");
   }
   if (100<=n && n<1000) {
      System.out.println("3桁");
```

```
}
if (1000<=n) {
    System.out.println("4桁以上");
```
- このプログラムは,シンプルで間違いではないが 無駄がある. }
- 常に,4つのif文が実行される.

 $3 - 3 - 8$ 

例 変数 n の値が「9」のとき, 最初のif文以外 は実行不要. 38

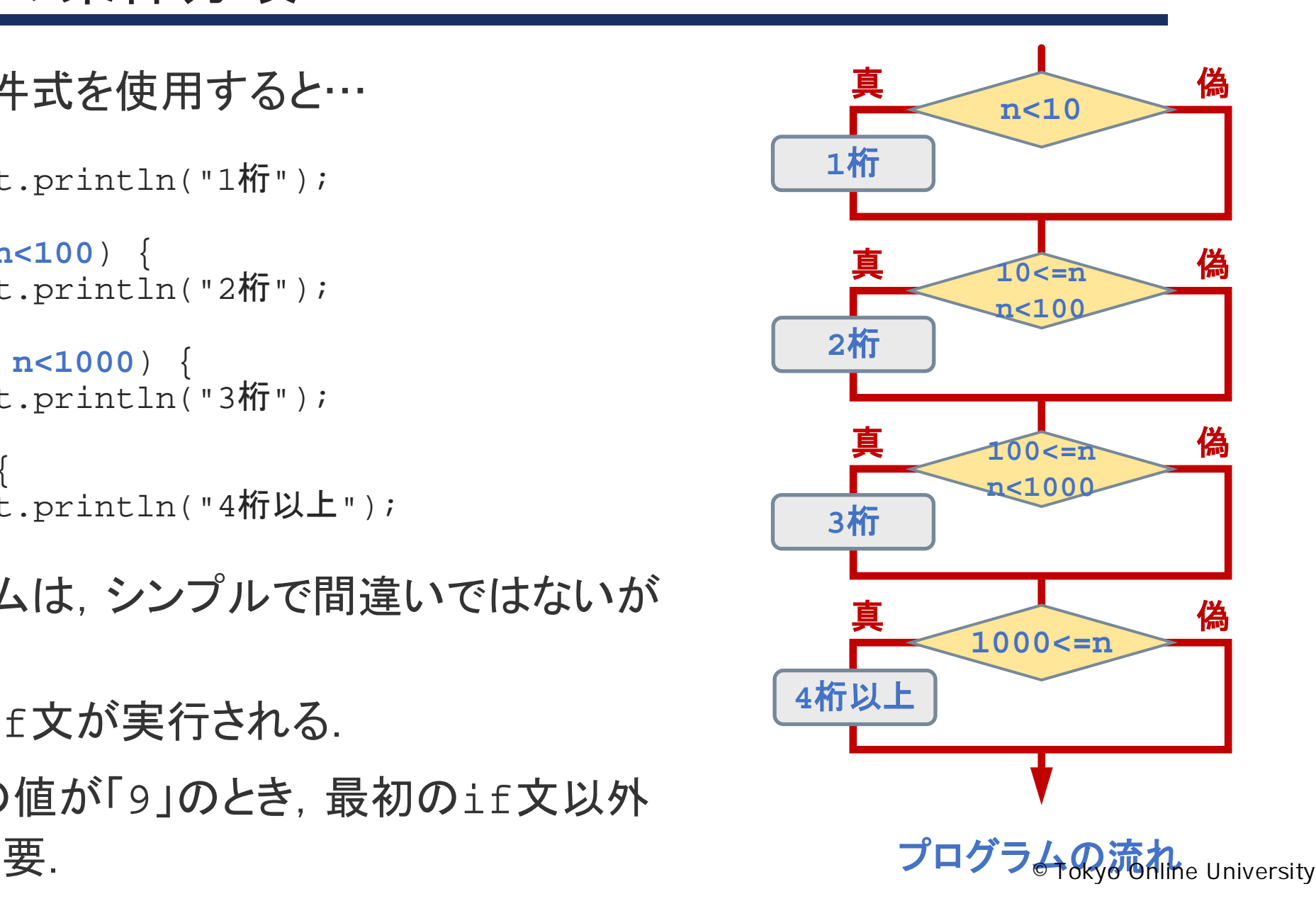

else if $\overline{\mathbf{X}}$  (1)

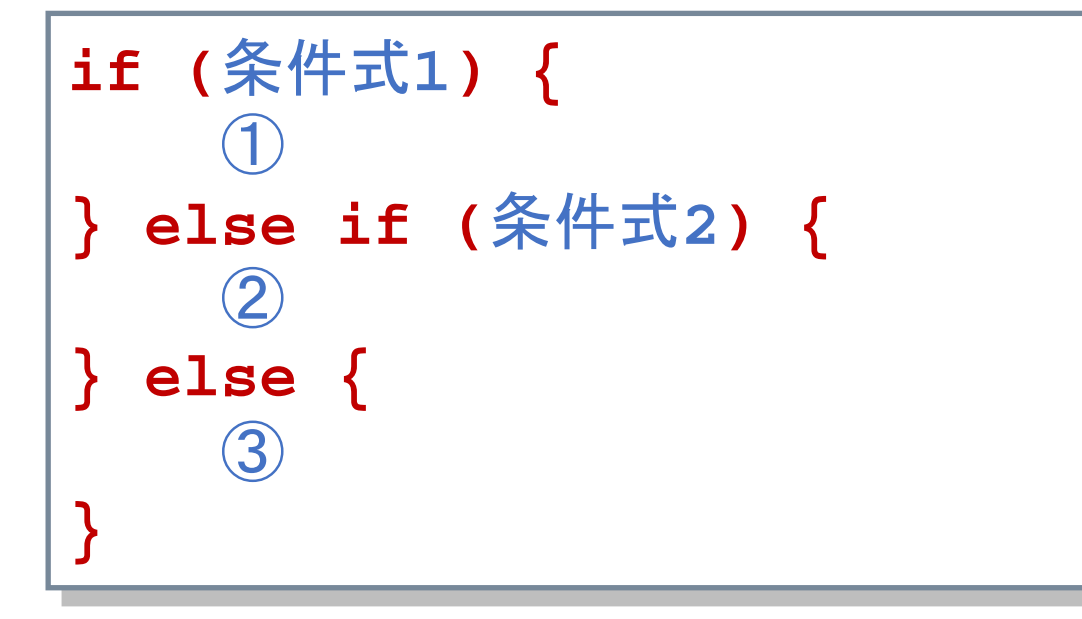

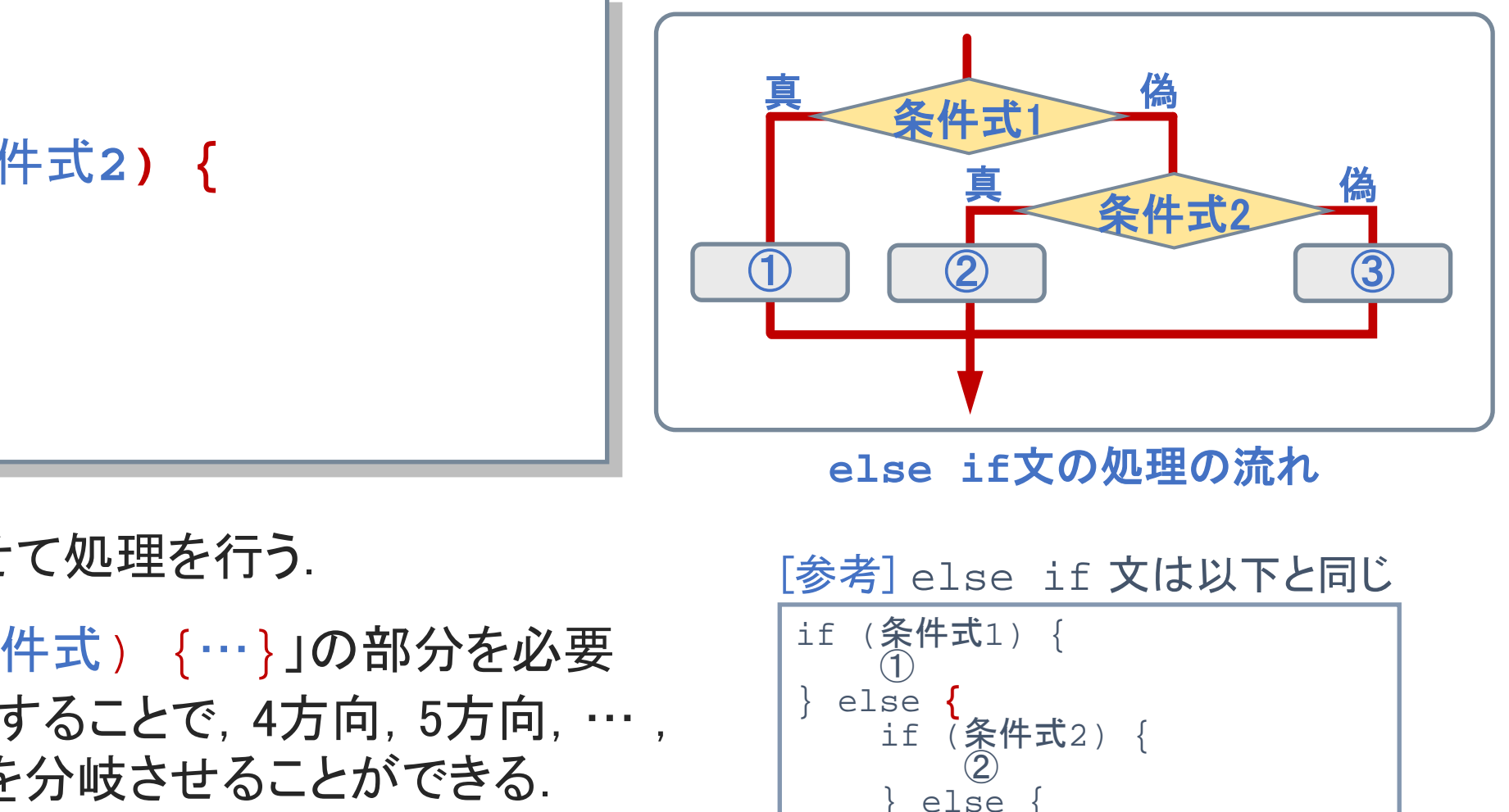

**else if**文の処理の流れ

◆3方向に分岐させて処理を行う.

 $3 - 3 - 9$ 

39

◆ 「else if (条件式) {…}」の部分を必要 な回数だけ記述することで, 4方向, 5方向, …, *n* 方向へと処理を分岐させることができる.

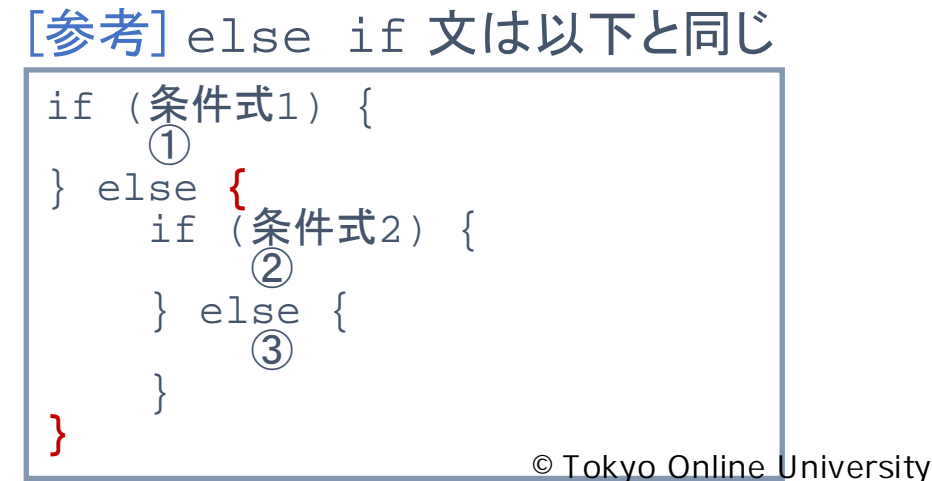

# else if文 (2)

#### 「例題3-5」の場合

 $3 - 3 - 10$ 

40

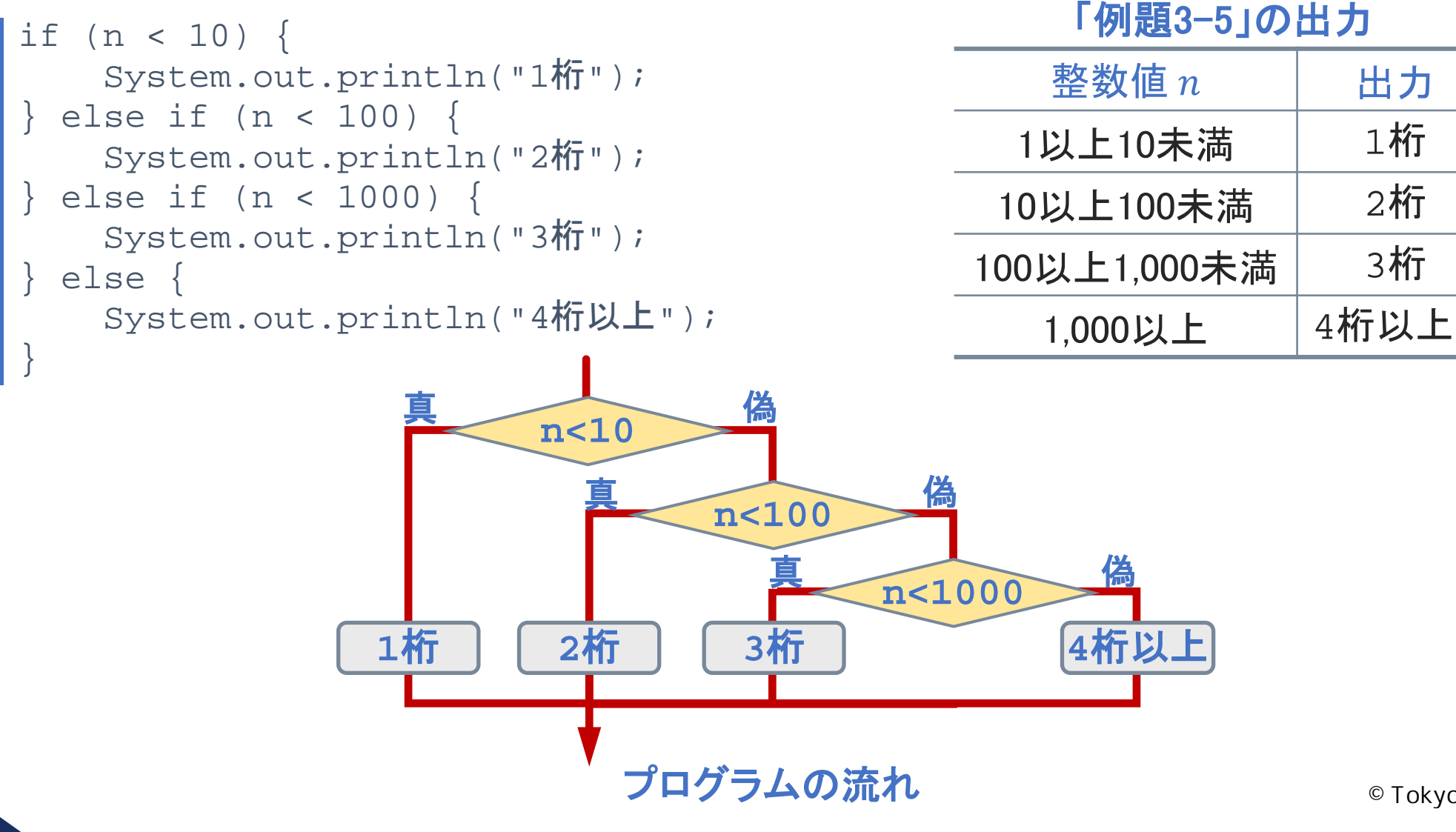

# 「例題3-5」のプログラム例 (1)

 $3 - 3 - 11$ 

```
import java.util.Scanner;
  public class Example_03_05 {
      public static void main(String[] args) {
          Scanner scan = new Scanner(System.in);
          int n = scan.nextInt();
          if (n < 10) {
              System.out.println("1桁");
           } else if (n < 100) {
              System.out.println("2桁");
            } else if (n < 1000) {
              System.out.println("3桁");
            } else {
              System.out.println("4桁以上");
          }
       }
   }
 1
 2
 3
 4
 5
 6
 7
 8
 9
10
11
12
13
14
15
16
17
18
19
                                                      Example_03_05.java
                                               実行例
                                              12
                                              標準入力
                                                        2桁↵
                                                        標準出力
                                              12345
                                              標準入力
                                                        4桁以上↵
                                                        標準出力
  41
               再配布禁止
```
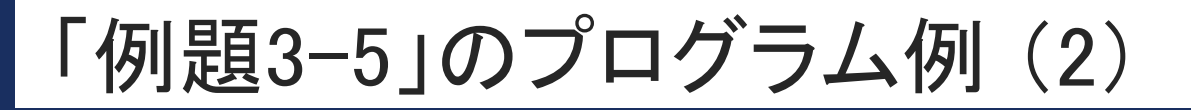

#### ◆どちらも同じことを行う

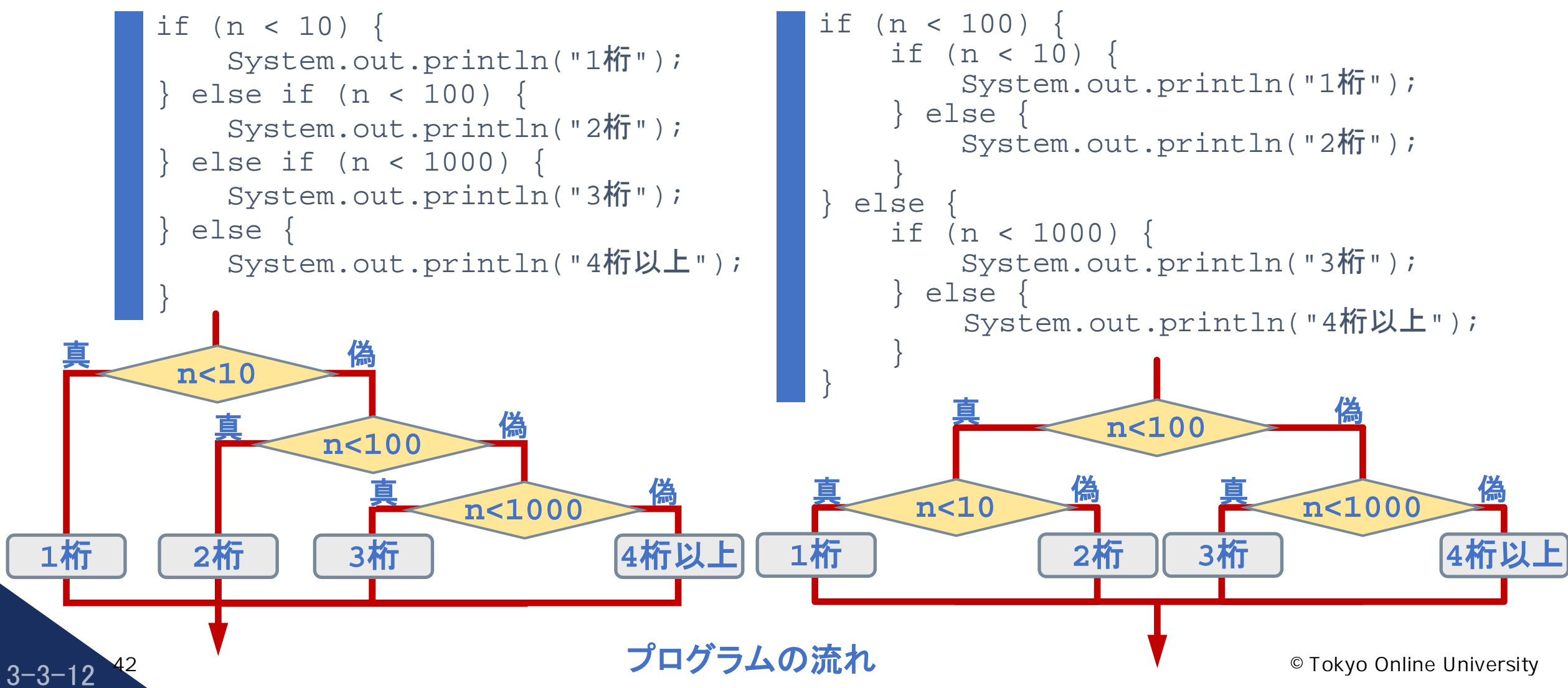

# 第3講のまとめ

- ◆ 条件分岐を用いた簡単なプログラムを作成した:
	- 例題を用いた条件分岐のプログラム作成
- ◆ Java における条件分岐について, 基本事項を理解した: ネロカ<sub>吸のフロフフ</sub>ムに<sub>及</sub><br>件分岐について, 基本事項を理解した:<br>
	- else if 文

 $3 - 3 - 13$ 

# 第3講 **if** 文による分岐(2) 第3回 条件分岐 3回 条件分岐<br>53講 **if 文による分岐(2)**<br>終わり

 $3 - 3 - 14$ 

<sup>©</sup> Tokyo Online University

# 第4講 **switch** 文による分岐 第3回 条件分岐 3回 条件分岐<br>54講 switch 文による分|<br>-

 $3 - 4 - 1$ 

45

# 第4講の学習目標

- ◆ Java における条件分岐について、基本事項を理解する:
	- switch 文

 $3 - 4 - 2$ 

- ◆ 第3回のまとめとして,これまでに習得した知識を用いたプログラムを作成する: して,これまでに習得した知識を用いたプログラムを作<br>プログラム作成<br>-
	- 例題を用いたプログラム作成

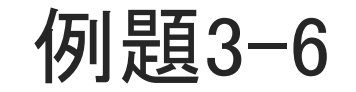

 $3 - 4 - 3$ 

47

標準入力に何月かを表す整数値(1 ~ 12)を入力すると,下表に従って季節の名前を 標準出力に出力するプログラムを作成してください. なお,1~12 以外の整数値が入 力された場合は、「?」を出力してください.

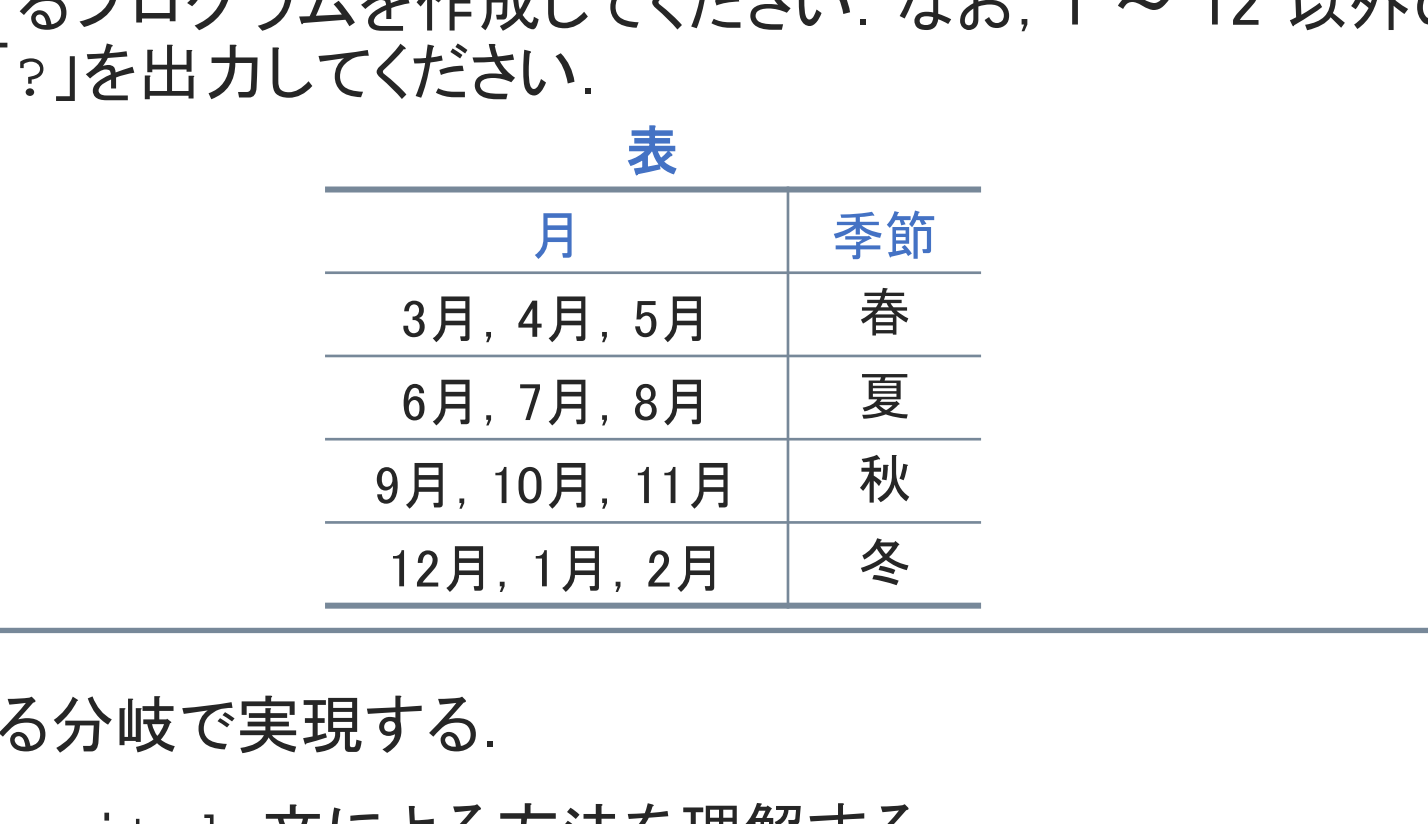

◆まず.if 文による分岐で実現する.

◆ 別の方法として, switch 文による方法を理解する.

# 「例題3-6」の if 文による条件分岐

#### ◆ここまでに習得した知識でプログラムを記述すると…

```
int m = scan.nextInt();
if (3 \le m \& m \le 5) {
    System.out.println("春");
} else if (6<=m && m<=8) {
    System.out.println("夏");
} else if (9<=m && m<=11) {
    System.out.println("秋");
} else if (m==12 || (1<=m && m<=2)) {
    System.out.println("冬");
} else {
    System.out.println("?");
}
```

```
• 第3講での記述に準じた方法
```
 $3 - 4 - 4$ 

48

int  $m = scan.nextInt()$ ; if  $(m==3 \mid \mid m==4 \mid \mid m==5)$  { System.out.println("春"); } else if (m==6 || m==7 || m==8) { System.out.println("夏"); } else if (m==9 || m==10 || m==11) { System.out.println("秋"); } else if (m==12 || m==1 || m==2) { System.out.println("冬"); } else { System.out.println("?"); } :=5) {<br>
:.println("春");<br>
m && m<=8) {<br>
:.println("夏");<br>
m && m<=11) {<br>
:.println("秋");<br>
:2 || (1<=m && m<=2)) {<br>
:.println("冬");<br>
:.println("冬");<br>
:.println("冬");<br>
:.println("冬");<br>
:.println("?");<br>
idに準じた方法<br>
:.println("?

• 論理和(または)を用いた方法

# 「例題3-6」のプログラム例 (if 文使用版)

 $3 - 4 - 5$ 

```
import java.util.Scanner;
    public class Example_03_06_1 {
         public static void main(String[] args) {
               Scanner scan = new Scanner(System.in);
               int m = scan.nextInt();
               if (m==3 \mid \mid m==4 \mid \mid m==5) {
                     System.out.println("春");
                 } else if (m==6 || m==7 || m==8) {
                     System.out.println("夏");
                } else if (m==9 || m==10 || m==11) {
                     System.out.println("秋");
                 } else if (m==12 || m==1 || m==2) {
                     System.out.println("冬");
                  } else {
                     System.out.println("?");
                }
          }
    }
 1
 2
 3
 4
 5
 6
 7
 8
 9
10
11
12
13
14
15
16
17
18
19
20Example_03_06_1.java
                                                                        実行例
                                                                        12
                                                                        標準入力
                                                                                       冬↵
                                                                                       標準出力
                                                                         7
                                                                        標準入力
                                                                                       夏↵
                                                                                       標準出力
                                                                         20
                                                                         標準入力
                                                                                       ?↵
                                                                                       標準出力
                      der scan = new Scanner(System.in);<br>
n = scan.nextInt();<br>
n==3 | m==4 | m==5) {<br>
System.out.println("春");<br>
e if (m==6 | m==7 | m==8) {<br>
System.out.println("夏");<br>
e if (m==9 | m==10 | m==11) {<br>
##入力<br>
System.out.println("秋"
```
# switch文 (1)

- ◆switch文は、整数値で評価できる式をもとに多方向に 分岐する文.
- switch文はまず「整数式」の部分を評価する.
- ◆ caseの「値*i*」の中から一致する値を探し、そのcaseに 記述された文を実行する.
- ◆「値*i*」に一致するものがなければdefaultの部分に記 述された文を実行する.
- ◆ default以下は省略できる.

 $3 - 4 - 6$ 

50

**break**文は,そこで処理を打ち切ってswitch文を終了 させる役割をする.

**switch (**整数式**) { case** 値1**:** 値1のとき実行する文 **break; case** 値2**:** 値2のとき実行する文 **break; case** 値*n***:** 値*n*のとき実行する文 **break; default:** その他のとき実行する文 **}** ず「整数式」の部分を評価する. http://www.caselic.com/informations/default.com/informations/<br>キ行する. http://www.caselic.com/informations/default.com/informations/default.com/informations/<br>informations/default.com/informations/default.com

# $switchX(2)$

 $3 - 4 - 7$ 

51

#### **[Sample\_03\_04.java]**

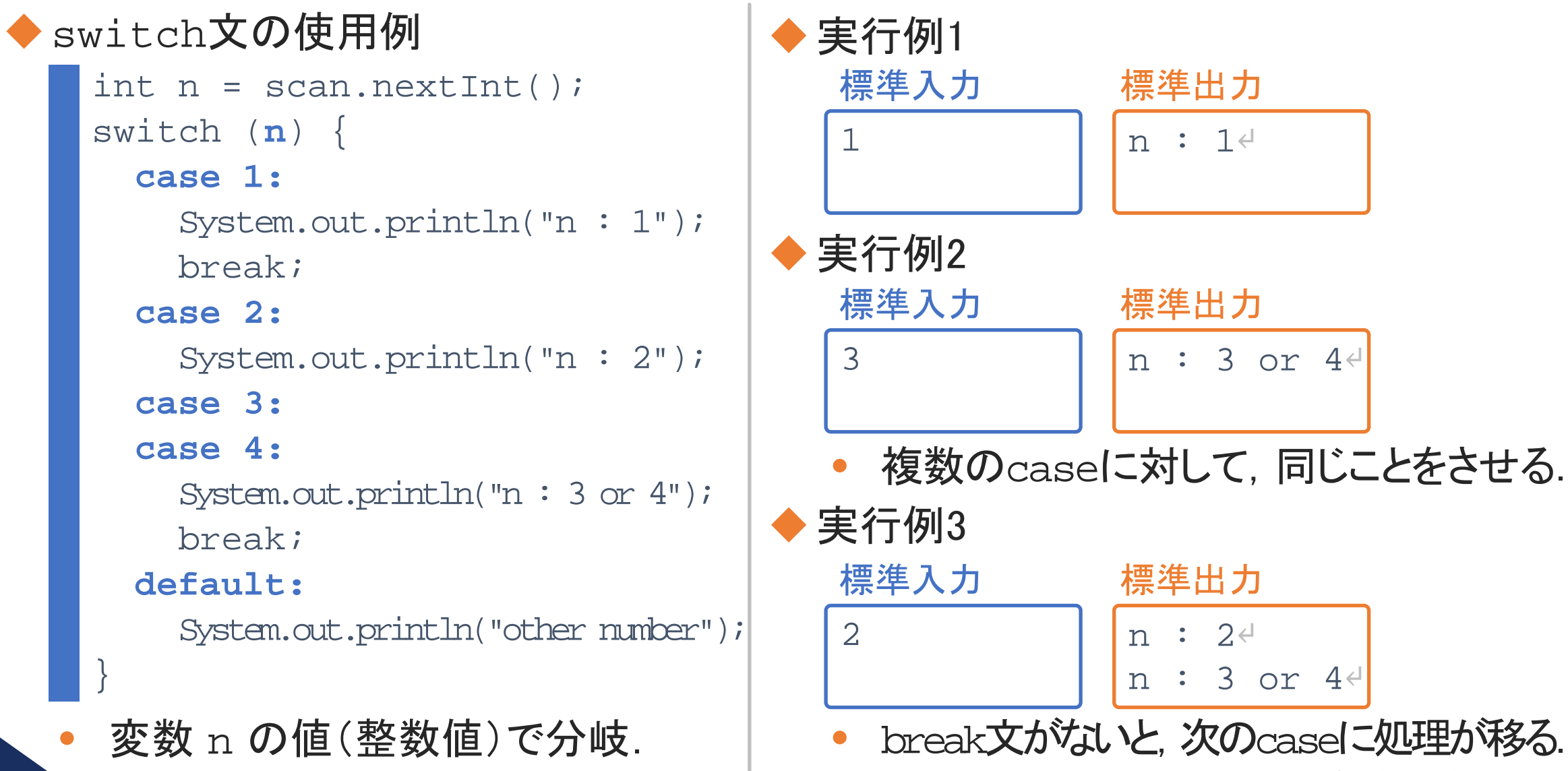

<sup>©</sup>Tokyo Online University

### switch文 (3)

**[Sample\_03\_05.java]**

```
◆「整数式」の部分は,整数値で評価できる式を記述できる.
     「a%3」(aを3で割った余り)の結果は, 整数値.
    int n = scan.nextInt();
    switch (n%3) {
      case 0:
         System.out.println("3で割った余り: 0");
         break;
      case 1:
         System.out.println("3で割った余り : 1");
         break;
      case 2:
         System.out.println("3で割った余り : 2");
    }
                  ↓<br>put.println("3で割った余り : 0");<br>put.println("3で割った余り : 1");<br>put.println("3で割った余り : 2");<br>で割った余り)の結果は, 整数値.
```
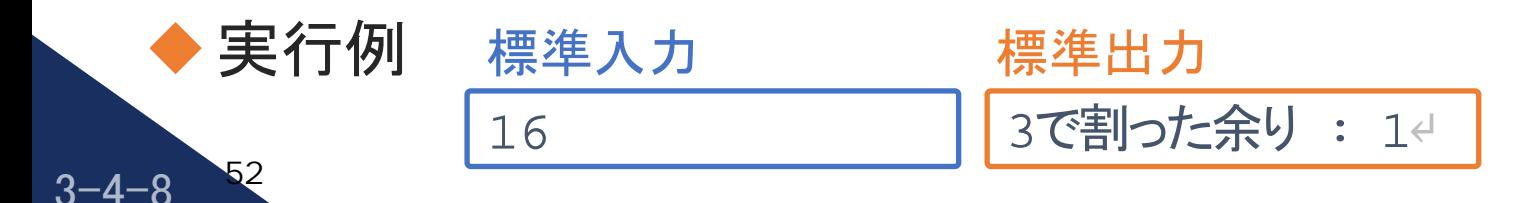

# $switchX(4)$

 $3 - 4 - 9$ 

53

**[Sample\_03\_06.java]**

#### ◆「整数式」の部分は、実数値(double型)は指定できない.

```
double x = scan.nextDouble();
switch (\underline{x}) {
  case 10.0:
     System.out.println("x : 10.0");
     break;
  case 20.0:
     System.out.println("x : 20.0");
     break;
  default:
     System.out.println("other number");
}
                put.println("x : 10.0");<br>put.println("x : 20.0");<br>put.println("other number");<br>数値でないため, コンパイルできない.
```

```
変数 x は整数値でないため,コンパイルできない.
```
# 「例題3-6」のプログラム例

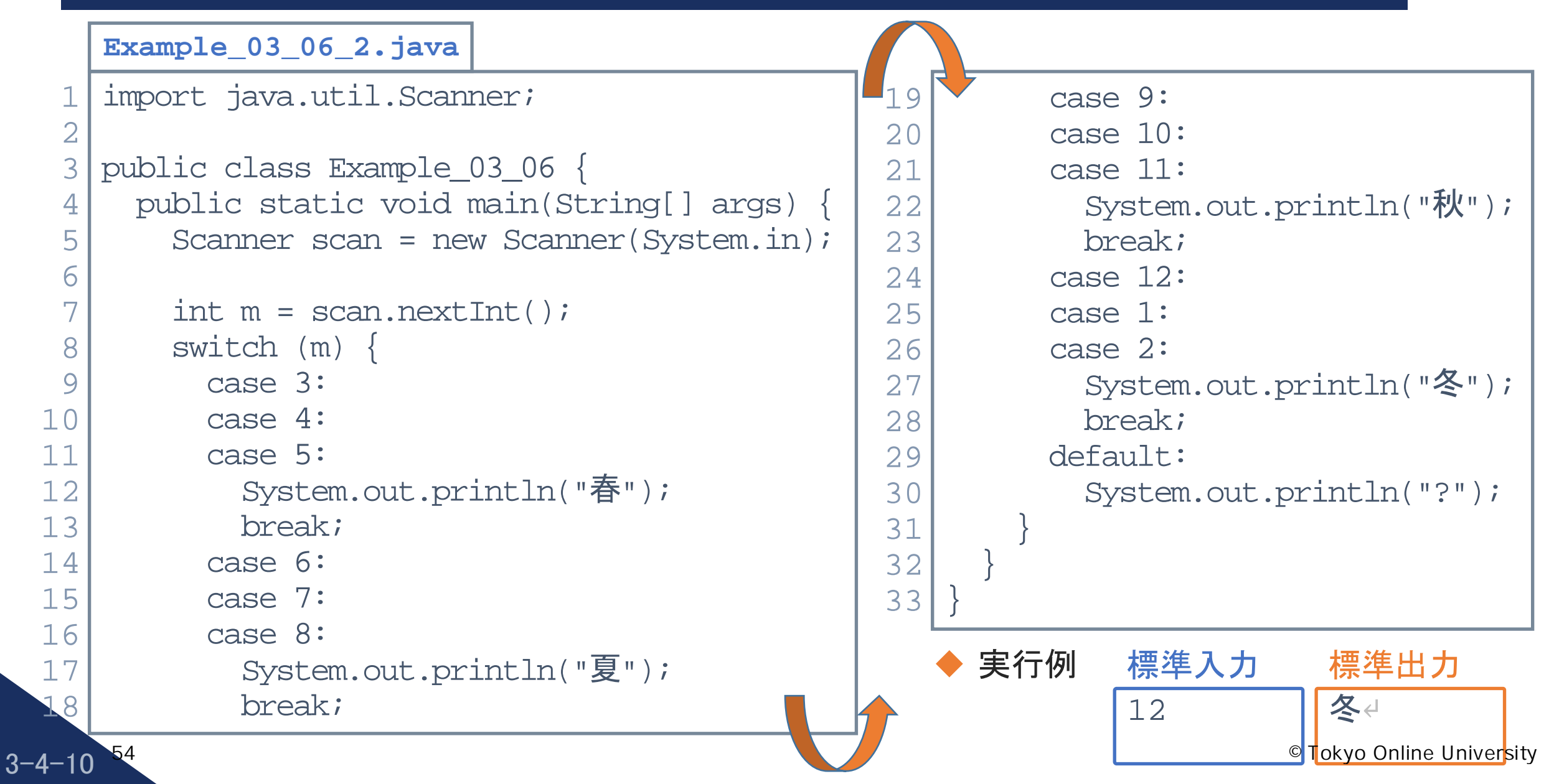

例題3-7

標準入力に華氏温度(℉)を実数値で入力すると,下記の計算式に従って摂氏温度 (℃)を実数値で計算し画面上に表示するとともに,計算結果に応じて下記に示す表に 従ってメッセージを表示するプログラムを作成してください.

> 摂氏温度(℃) │ メッセージ メッセージの表示

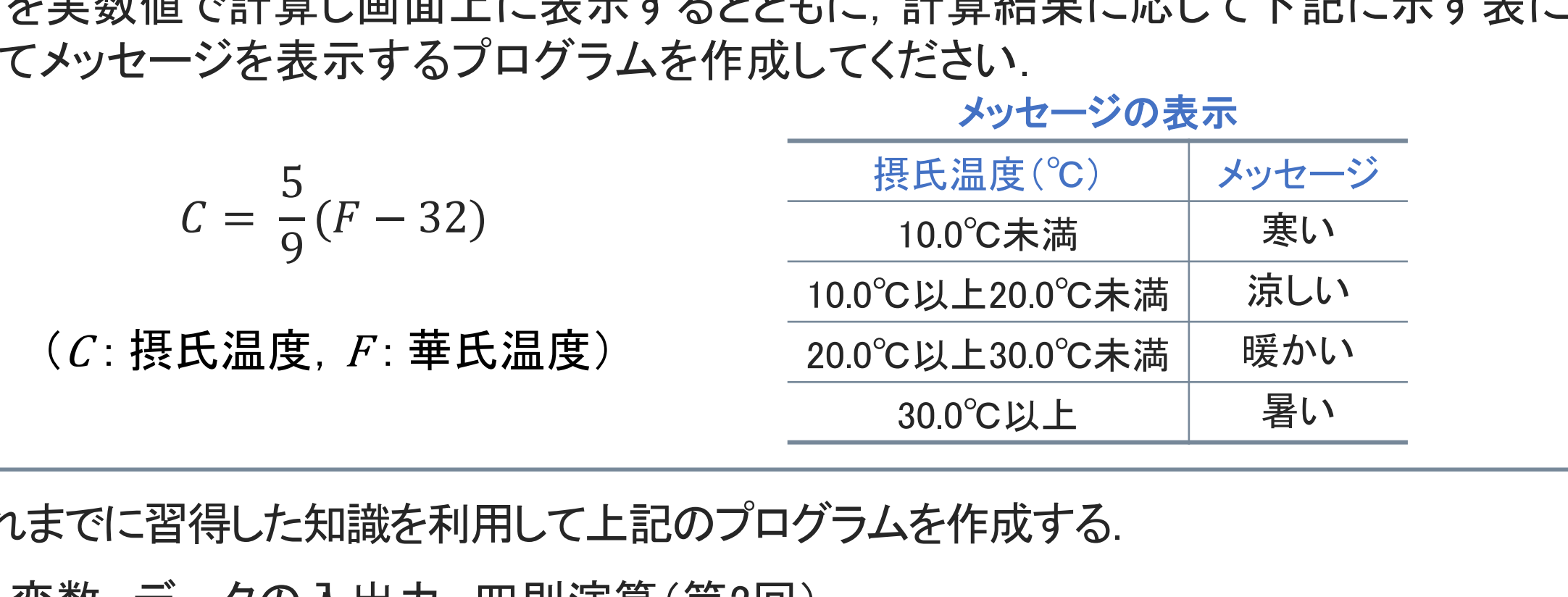

◆これまでに習得した知識を利用して上記のプログラムを作成する.

- 変数,データの入出力,四則演算(第2回)
- 条件分岐(第3回)

 $3 - 4 - 11$ 

55

# 「例題3-7」のプログラムの流れ

- 華氏温度(℉),摂氏温度(℃)の変数を,double型の変数 f, c とする.
- ◆標準入力から華氏温度(℉)を読み込む:

double f = scan.nextDouble();

- Scanner クラスの変数 scan は,事前に宣言されているとする. K.価度(F)を認の込む.<br>|can.nextDouble();<br>ラスの変数 scan は,事前に宣言されているとする.<br>|長氏温度(℃)に変換し,結果を表示する:<br>|.0/9.0\*(f - 32.0);<br>|rintln("摂氏" + c + "度");<br>|と記述することでdouble型として認識される.<br>|と出力する.<br>|つて. 条件分岐によりメッセージを出力する.
- 華氏温度(℉)を摂氏温度(℃)に変換し,結果を表示する:

double  $c = 5.0/9.0*(f - 32.0);$  $System.out.println(".$ 摂氏" +  $c$  + "度");

- 「5.0」,「9.0」と記述することでdouble型として認識される.
- 「摂氏○○度」と出力する.

 $3 - 4 - 12$ 

56

◆ 変数 c の値に従って, 条件分岐によりメッセージを出力する.

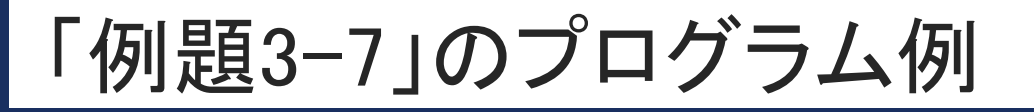

 $3 - 4 - 13$ 

57

```
import java.util.Scanner;
    public class Example_03_07 {
         public static void main(String[] args) {
               Scanner scan = new Scanner(System.in);
               double f = scan.nextDouble();
               double c = 5.0/9.0*(f - 32.0);System.out.println("摂氏" + c + "度");
               if (c < 10.0) {
                     System.out.println("寒い");
               } else if (c < 20.0) {
                     System.out.println("涼しい");
                  } else if (c < 30.0) {
                     System.out.println("暖かい");
                  else {
                     System.out.println("暑い");
    } } }
 \frac{1}{\cdot}2
 3
 \frac{4}{1}5
 6
 7
 8
 9
10
11
12
13
14
15
16
17
18
19
20
21
                                                                               Example_03_07.java
                                                                   実行例
                                                                   77
                                                                   標準入力
                                                                                 摂氏25.0度↵
                                                                                 暖かい↩
                                                                                 標準出力
                                                                   55
                                                                   標準入力
                                                                                 摂氏12.77...79度↵
                                                                                 涼しい↵
                                                                                 標準出力
                      catic void main(String[] args) {<br>
er scan = new Scanner(System.in);<br>
.e f = scan.nextDouble();<br>
e c = 5.0/9.0*(f - 32.0);<br>
m.out.println("摂氏" + c + "度");<br>
: < 10.0) {<br>
ystem.out.println("寒い");<br>
* 実行例<br>
ystem.out.println("
```
# 第4講のまとめ

- ◆ Java における条件分岐について、基本事項を理解した:
	- switch 文

 $3 - 4 - 14$ 

- ◆ 第3回のまとめとして, これまでに習得した知識を用いたプログラムを作成した: して,これまでに習得した知識を用いたプログラムを作<br>プログラム作成<br>-
	- 例題を用いたプログラム作成

# 第4講 **switch** 文による分岐 第3回 条件分岐 3回 条件分岐<br>54講 **switch 文による分**|<br>終わり

 $3 - 4 - 15$